$<$ WA1/> 2020

# Web Architecture

#### **Layers, Languages, Protocols**

Enrico Masala

Fulvio Corno

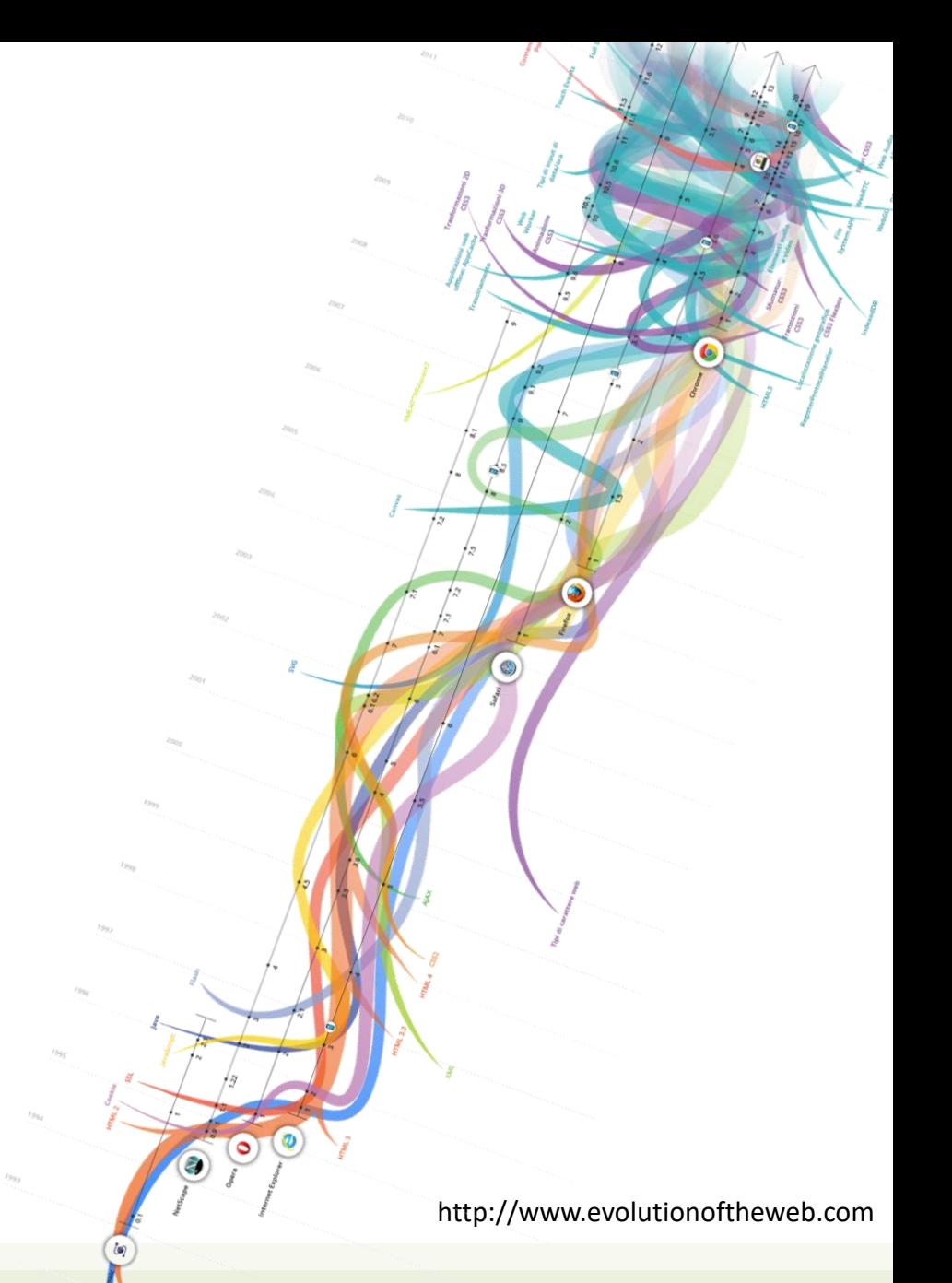

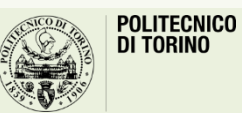

Applicazioni Web I - Web Applications I - 2019/2020

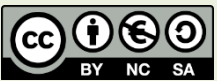

## Goal

- Understand the architecture of the web
	- Main (software) components
	- Main network protocols
	- Main (programming|declarative) languages
- Standard vs. programmable components
- Interaction and communication across components

## **Outline**

- Architecture and definitions
- Server-side layers
- Client-side programming
- Current architectural patterns

Web Architecture

## **ARCHITECTURE AND DEFINITIONS**

## N-tier (N-level) architecture

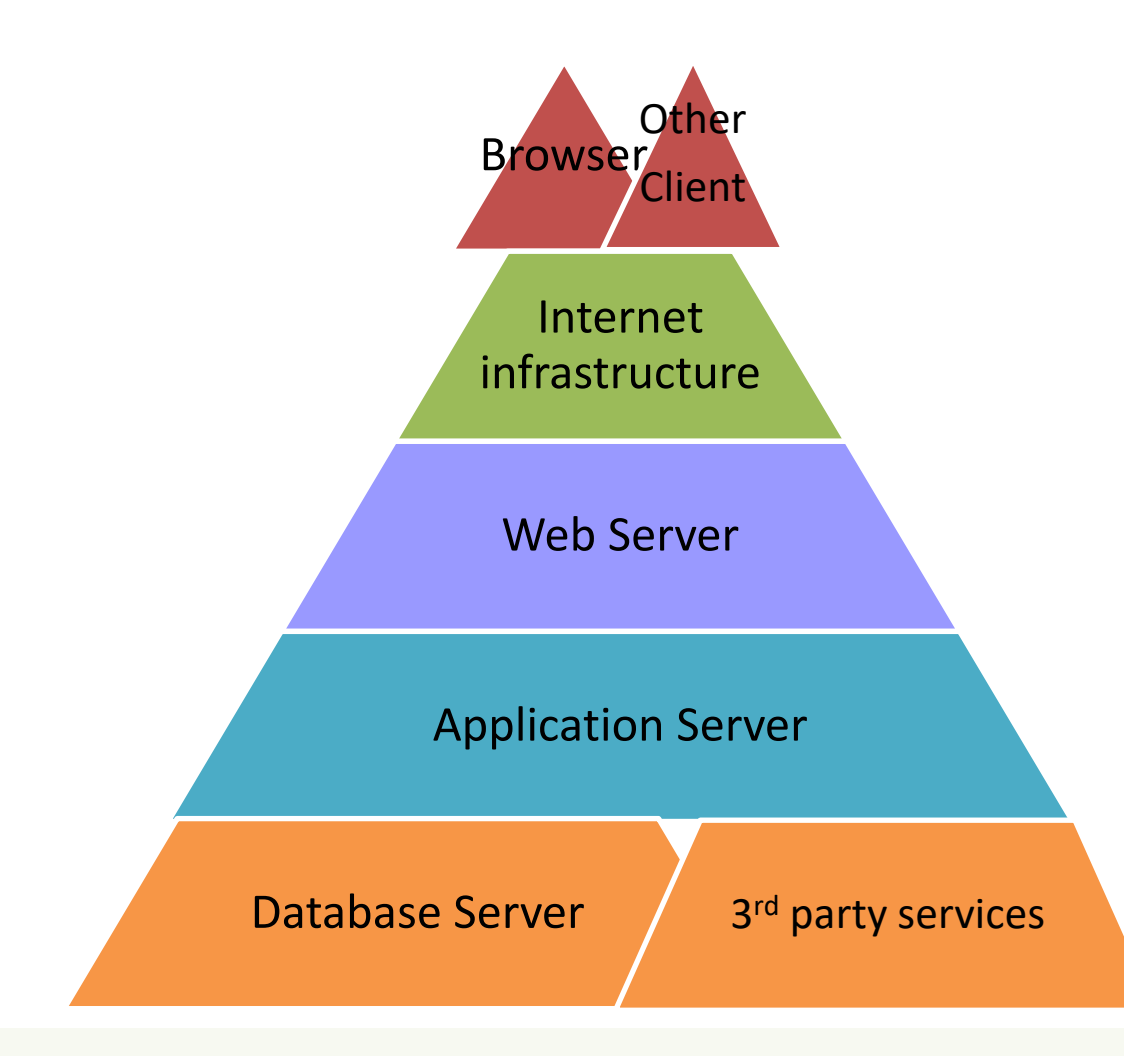

- Each level/tier has a well defined role
- One or more servers implement each tier/layer
- More servers can share the same hardware or can run on dedicated devices
- Communication between tiers/levels is achieved through the network

## General Architecture

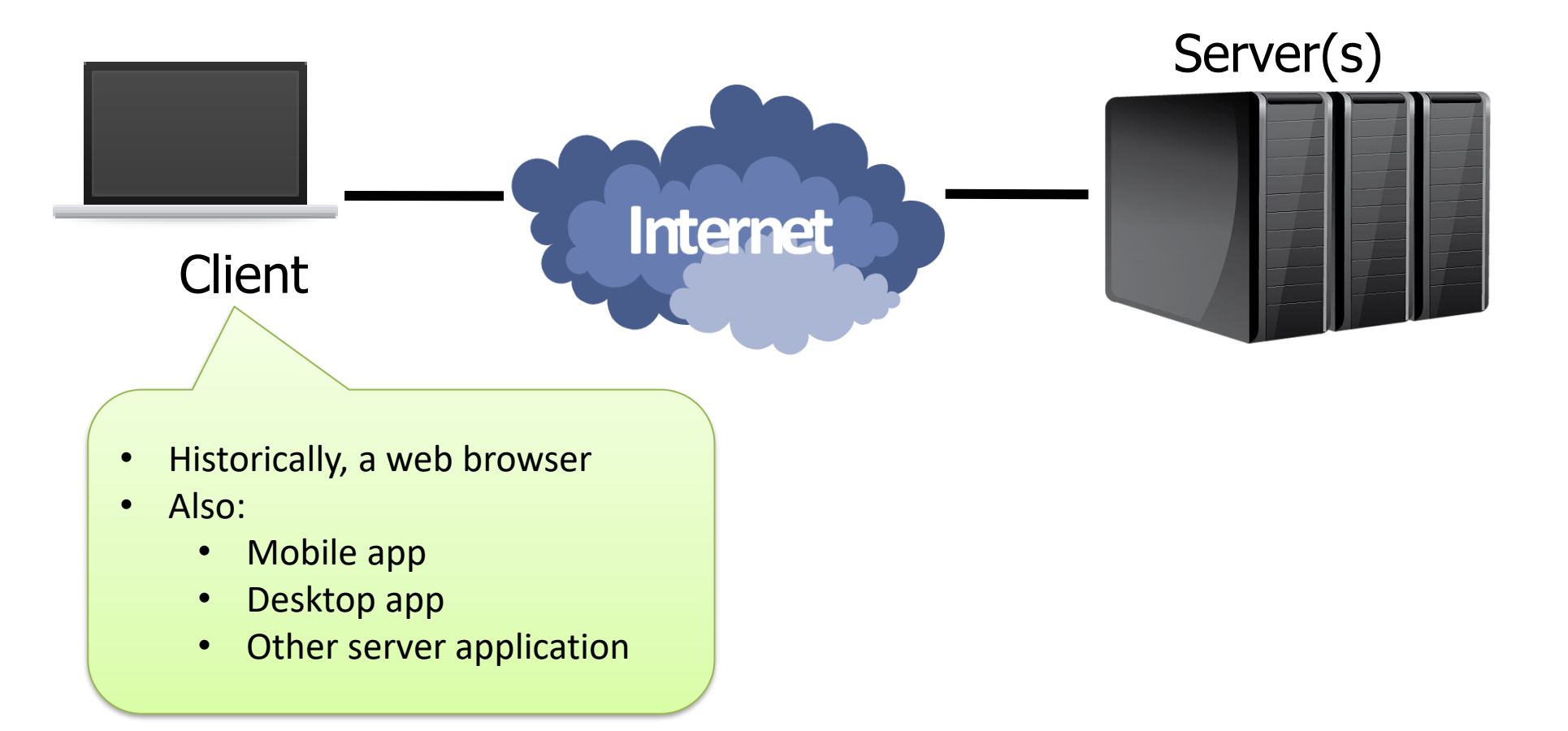

### General Architecture

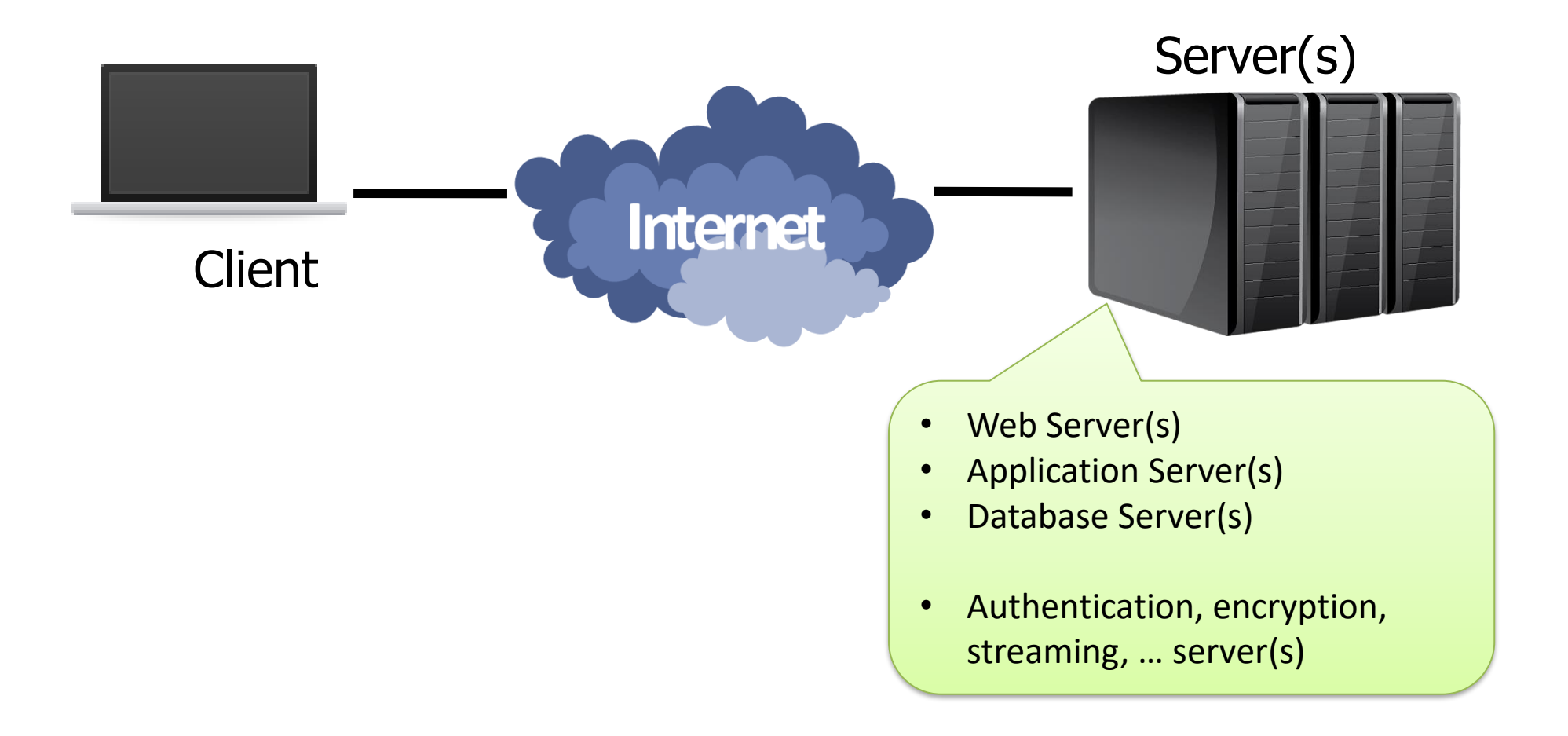

## General Architecture

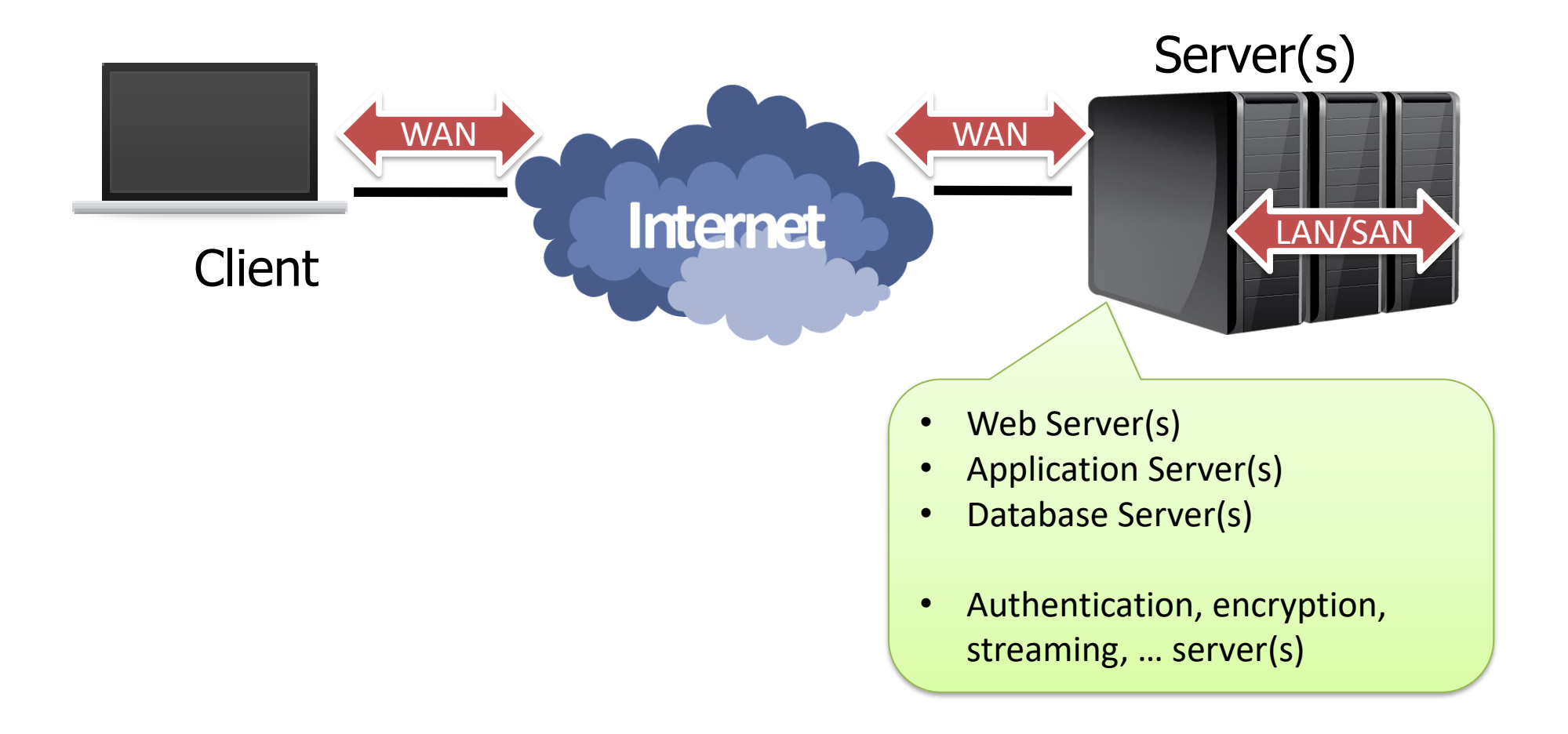

## Definition

- "Server" may be defined as:
	- Logical definition:

A process that runs on a host that relays information to a client upon the client sending it a request.

– Physical definition:

A host computer on a network that holds information (e.g., Web sites) and responds to requests for information

Web Architecture

#### **SERVER-SIDE LAYERS**

## Web server

- Manages the HTTP protocol (handles requests and provides responses)
	- Receives client requests
	- Reads static pages from the filesystem
	- Activates the application server for dynamic pages (server-side)
	- Provides an HTML file back to the client
- One HTTP connection for each request
- Multi-process, Multi-threaded or Process pool

## Web server

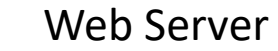

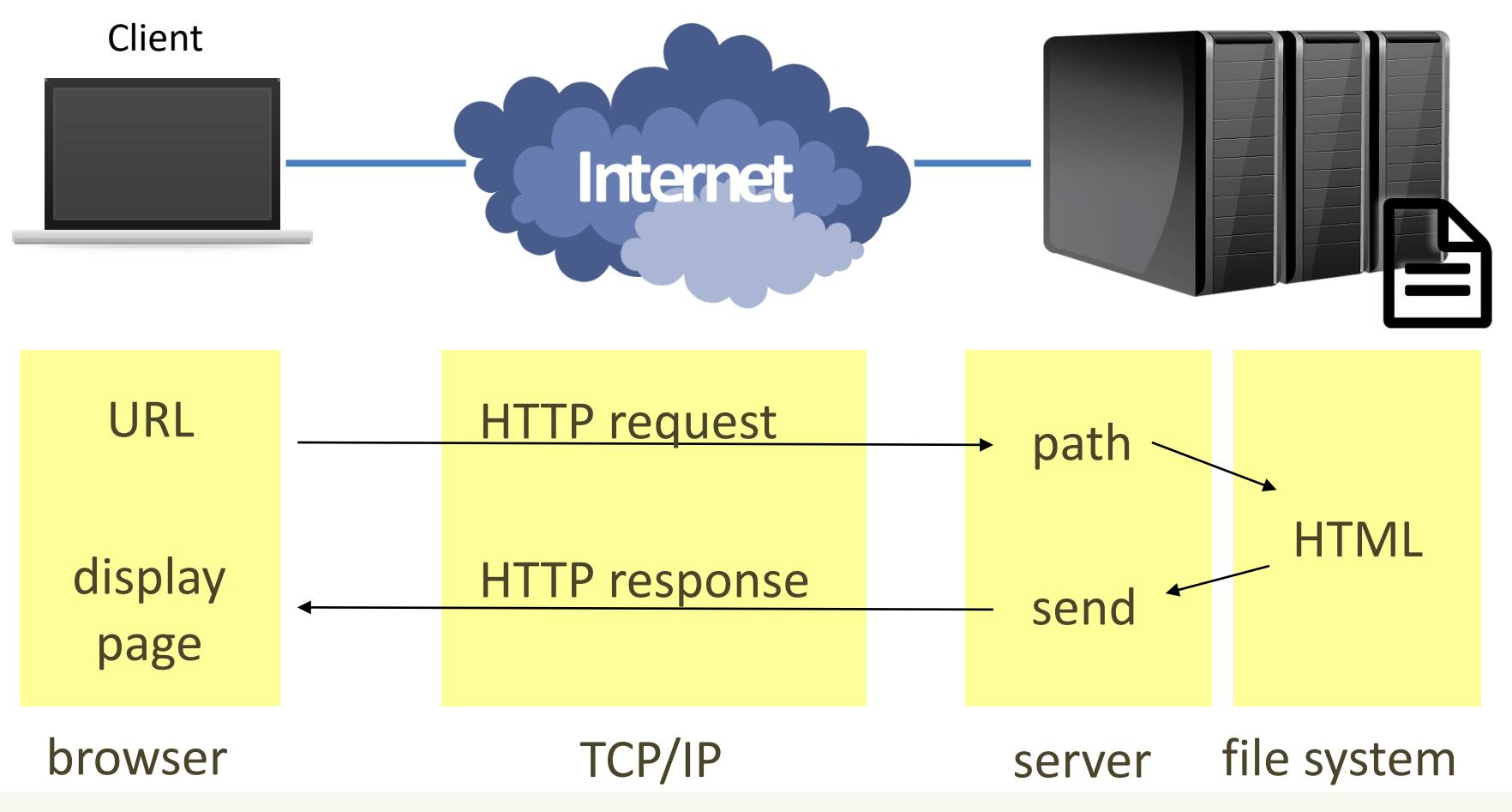

## Adopted standards

- URL (uniform resource locator) for finding web pages
- HTML (hyper text markup language) for writing web pages
- GIF (graphics interchange format) for images
- HTTP (hyper text transfer protocol) for client-server interaction
- TCP/IP (transmission control protocol over internet protocol) for data transfer

## URL: Example

RFC 2396 http://www.w3.org/Addressing/

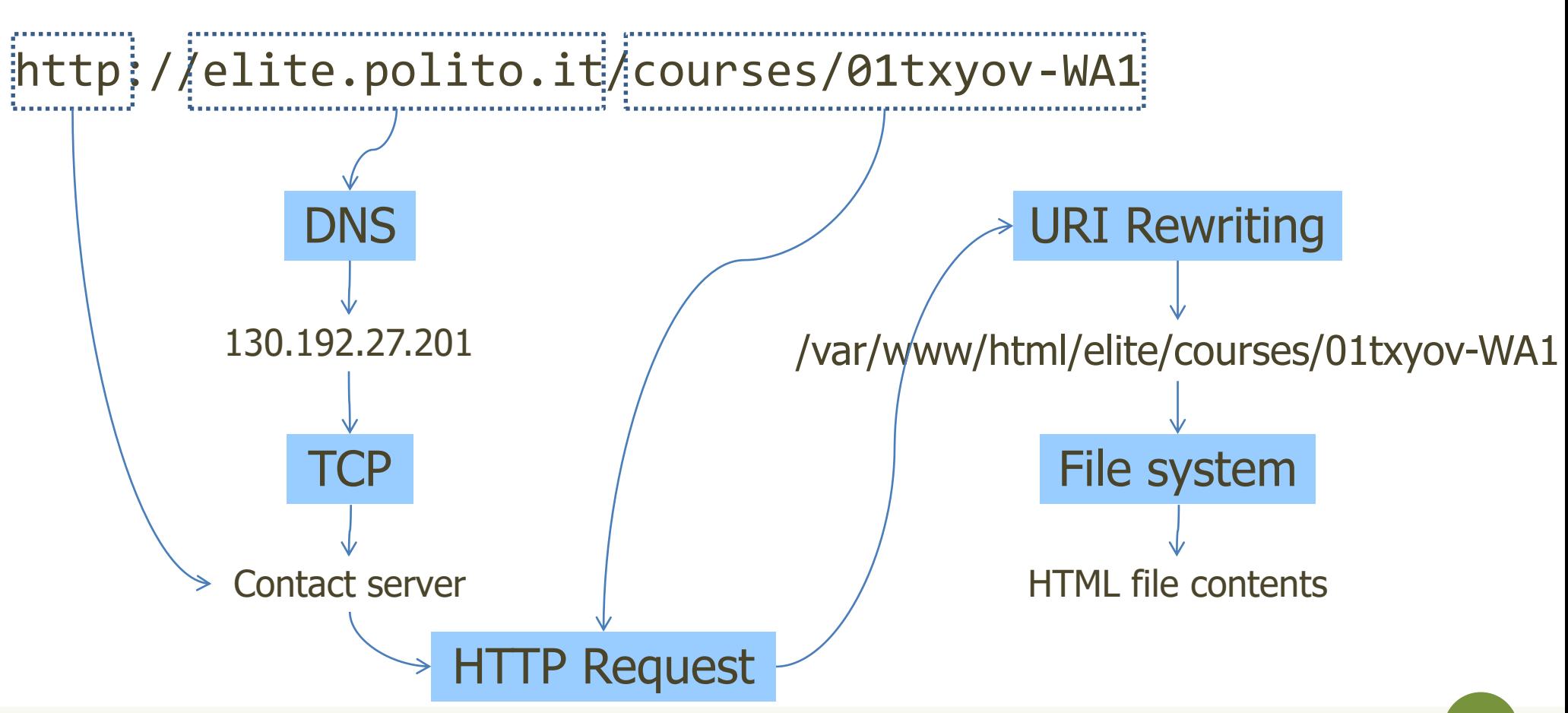

## Getting started with HTML…

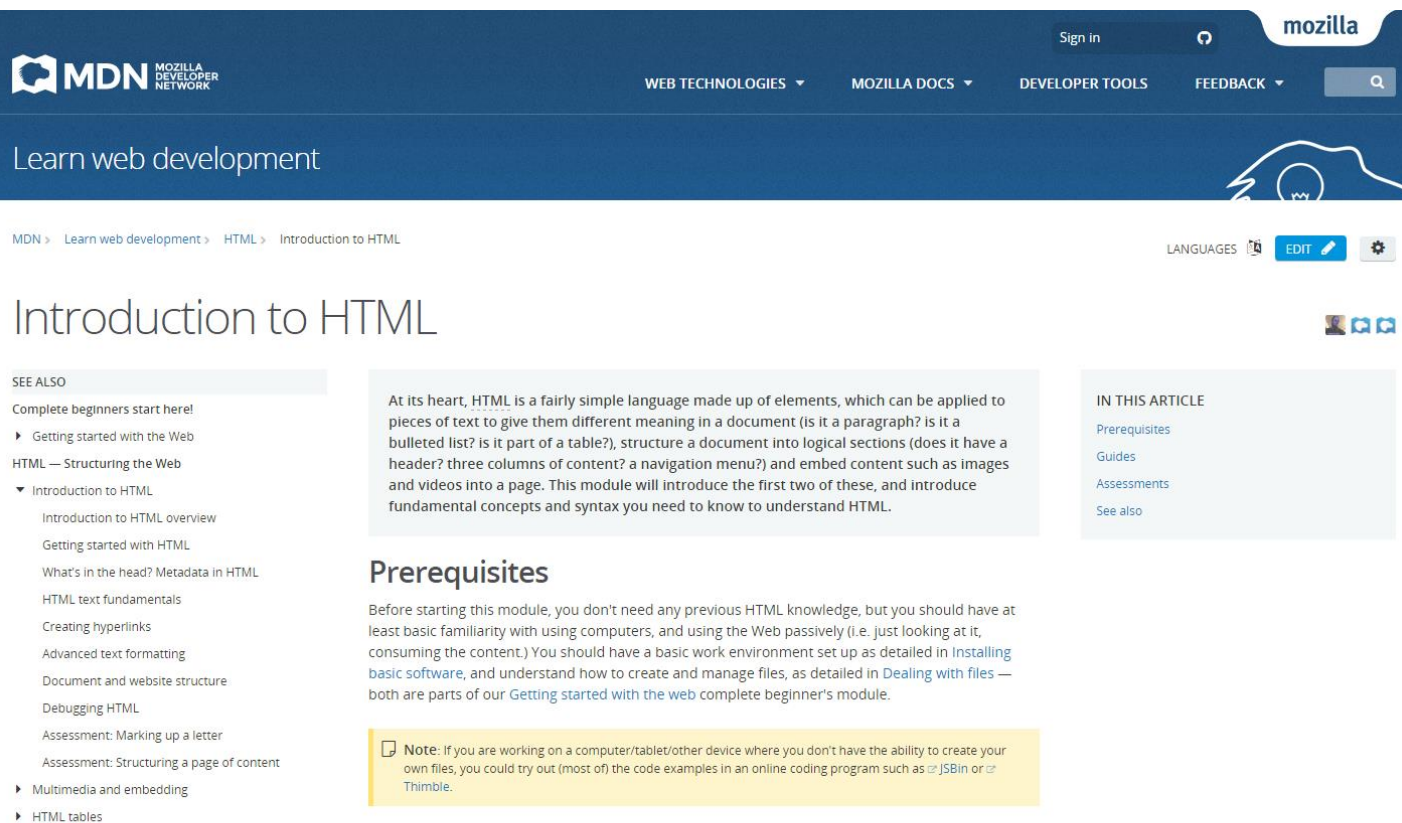

https://developer.mozilla.org/docs/Learn/HTML/ Introduction\_to\_HTML

 $Cuidac$ 

## HTML in 5 minutes

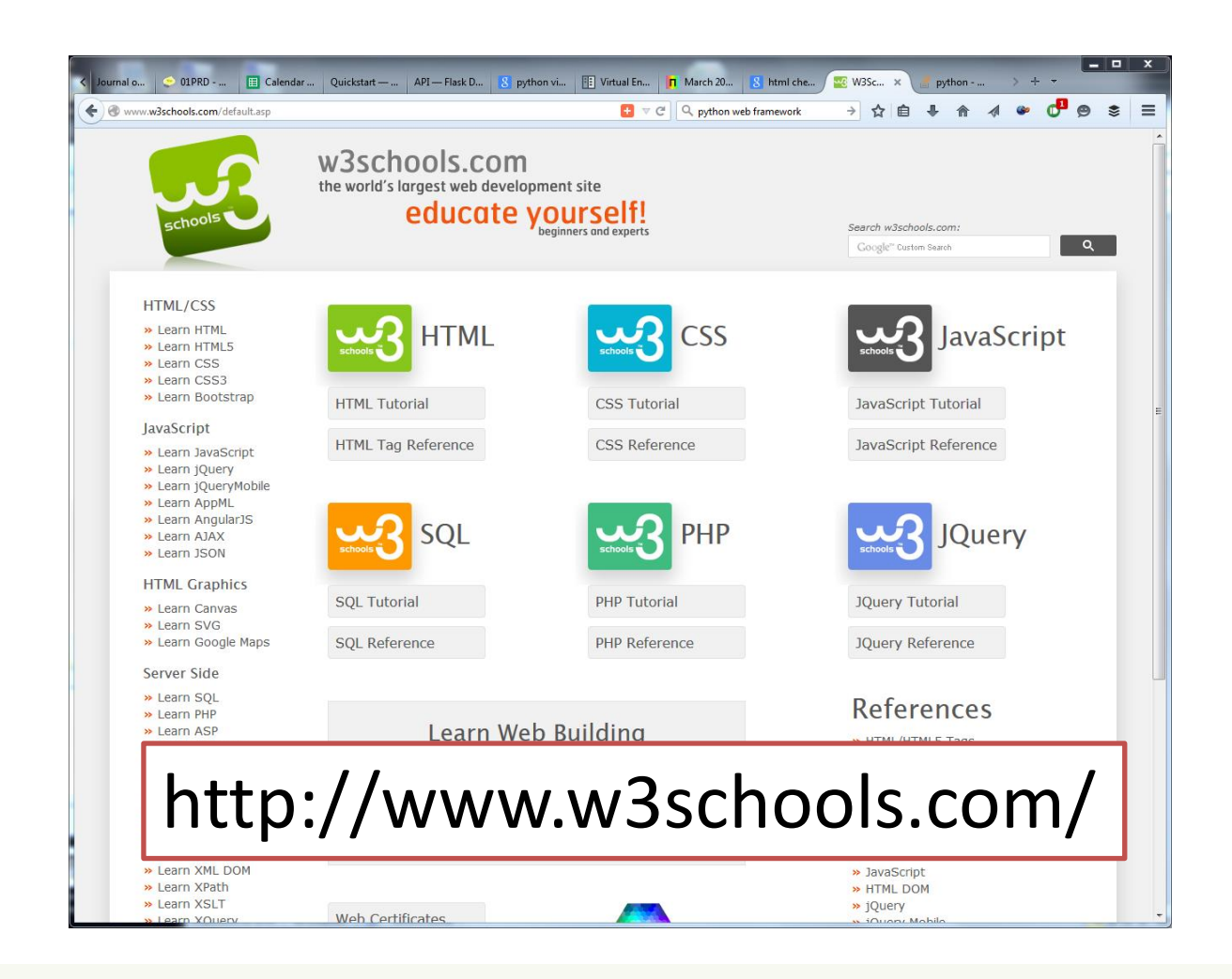

## URI Basics

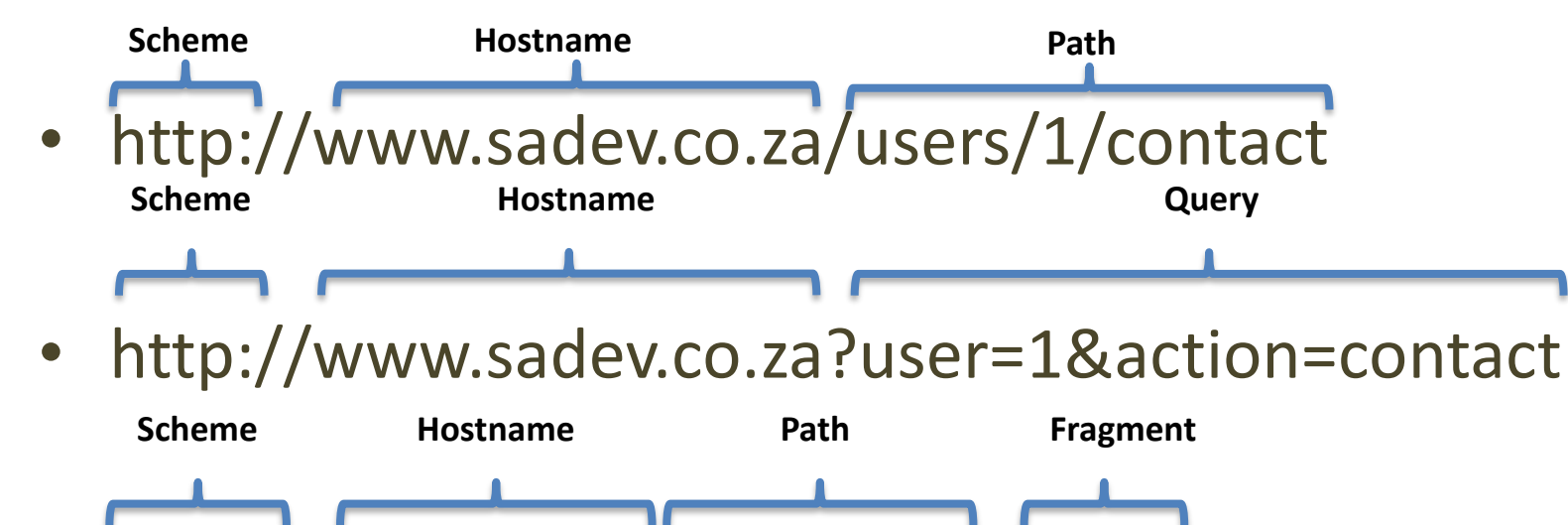

• https://bbd.co.za/index.html#about

RFC 2616, RFC 2617 http://www.w3.org/Protocols

## HTTP protocol

**GET / HTTP/1.1 Host: elite.polito.it** User-Agent: Mozilla/5.0 Accept-Language:  $it-J$ Accept-Encoding: gzj Connection: keep-a

#### **HTTP/1.0 200 OK**

Accept: text/html,appl $\quad$  Cache-Control: no-store, no-cache, must-revalidate, Cookie: \_\_utma=1885<sup>/</sup> Content-Type: text/html; charset=utf-8 Connection: Keep-Alive Content-Encoding: gzip Date: Wed, 08 Apr 2016 13:36:24 GMT Expires: Mon, 1 Jan 2020 00:00:00 GMT Keep-Alive: timeout=15, max=100 Last-Modified: Wed, 08 Apr 2016 13:36:24 GMT Pragma: no-cache Server: Apache/2.4.6 (Linux/SUSE) Transfer-Encoding: chunked X-Powered-By: PHP/5.6.30 p3p: CP="NOI ADM DEV PSAi COM NAV OUR OTRo STP IND DEM«

> **<!DOCTYPE html>** <html> <head>

. . . . . .

## HTTP evolution

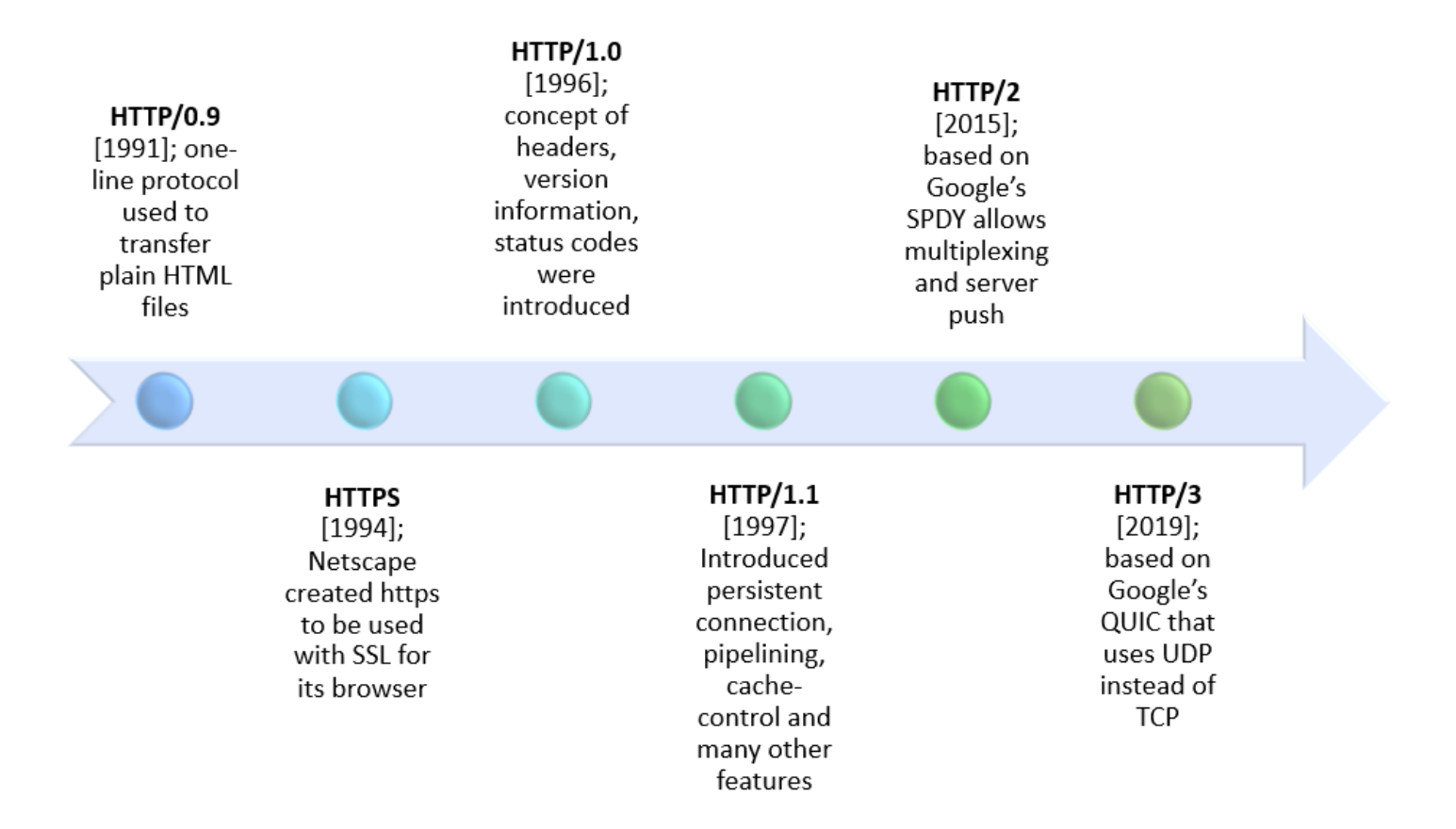

## Browser developer tools

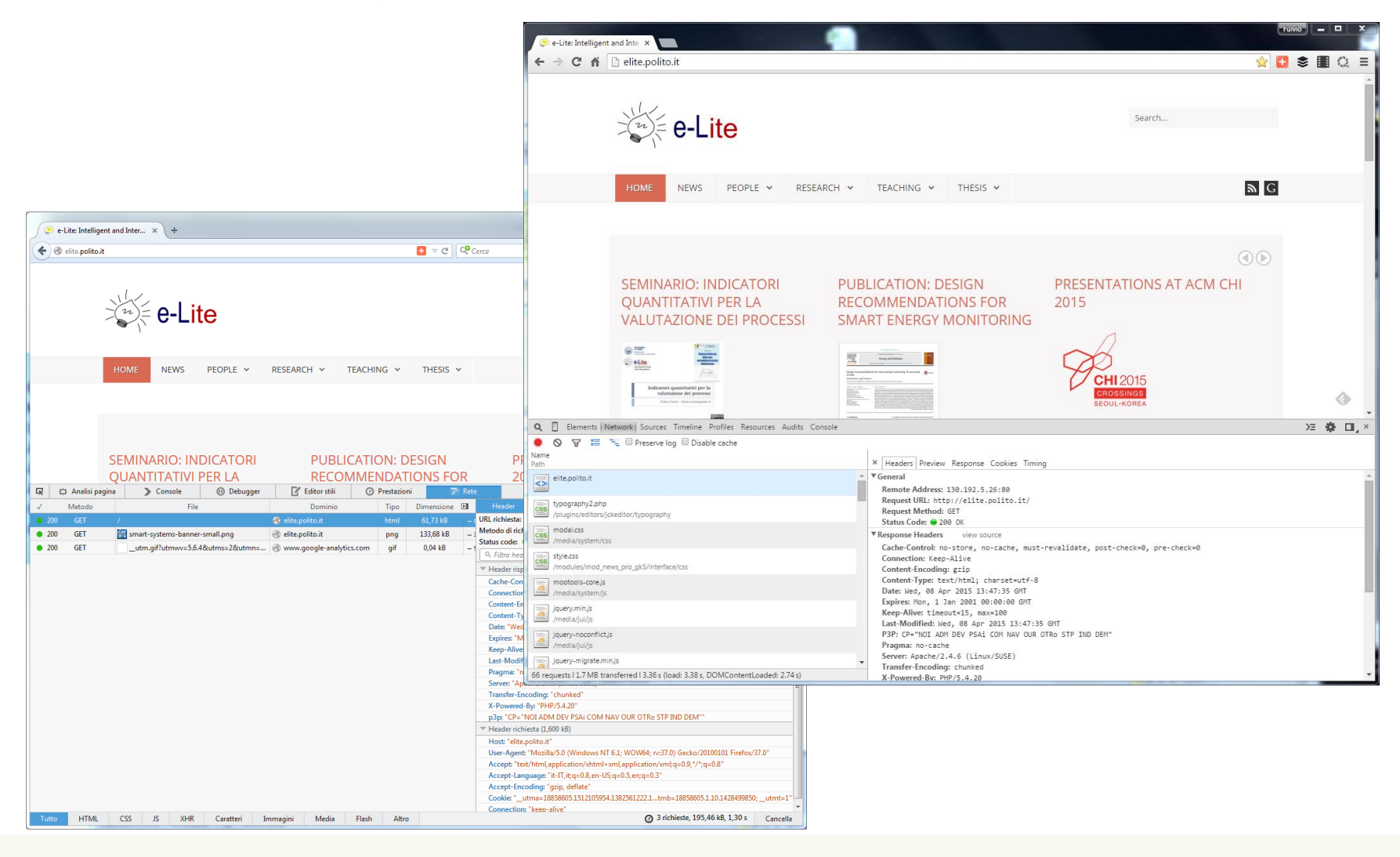

## Performance measures

- **Latency**: time required for providing a 0 byte http page. Includes the server activation time, the request decoding time, the file access time, the transmission time and the time for closing the connection.
	- Unit of measure: http/s or s/http
- **Throughput**: maximum speed at which infinite-sized pages can be sent.
	- Unit of measure: Bytes (Mbytes)/s
- #Requests / s
- #Pages / s

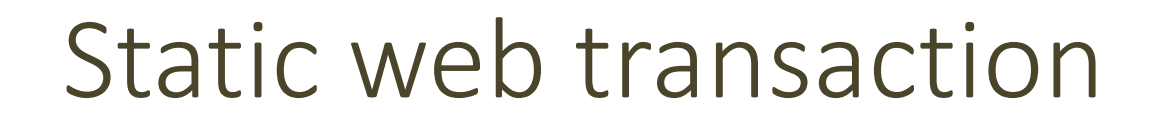

T = Latency + HttpResponseSize / Throughput

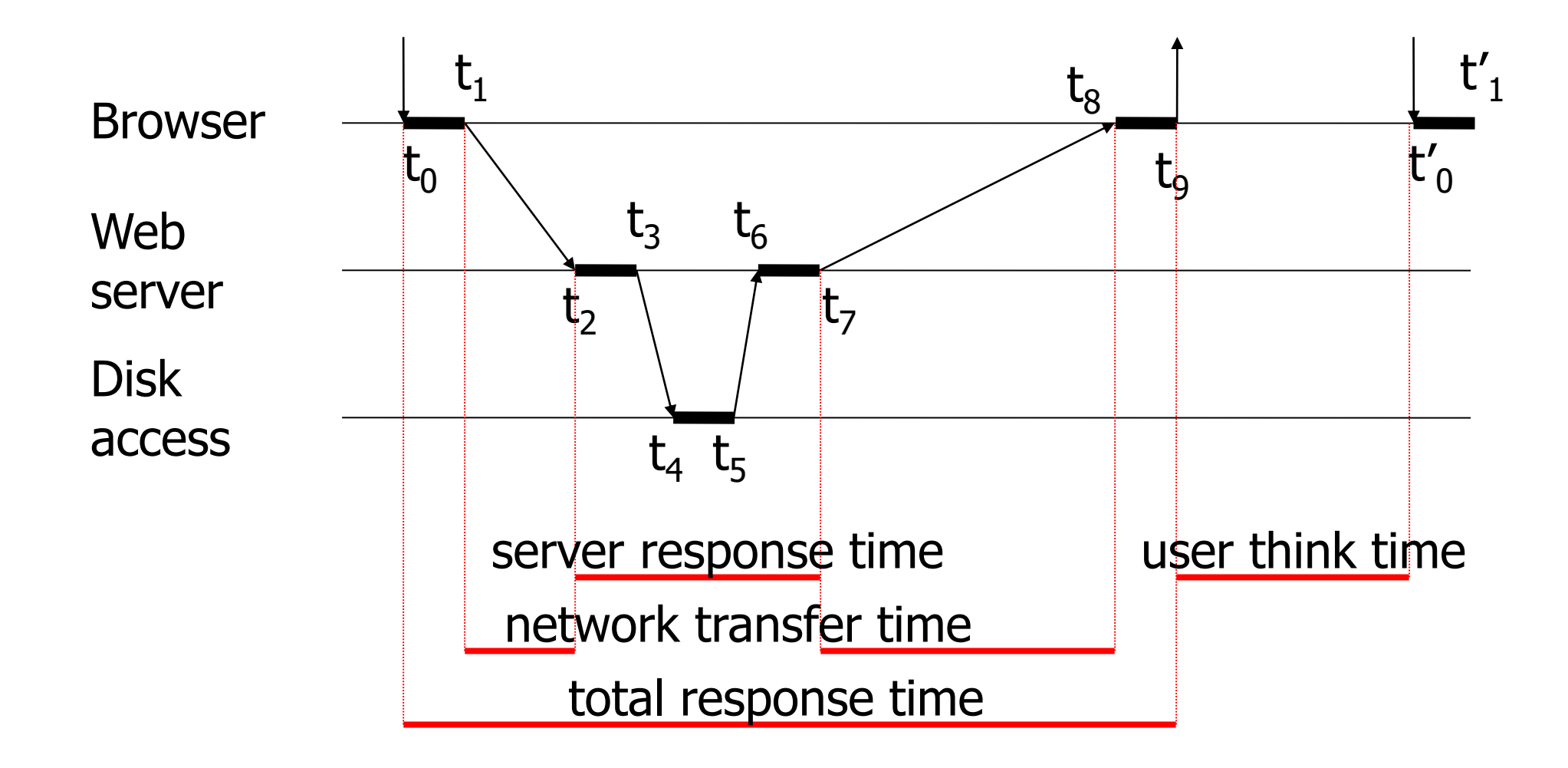

## General web architecture

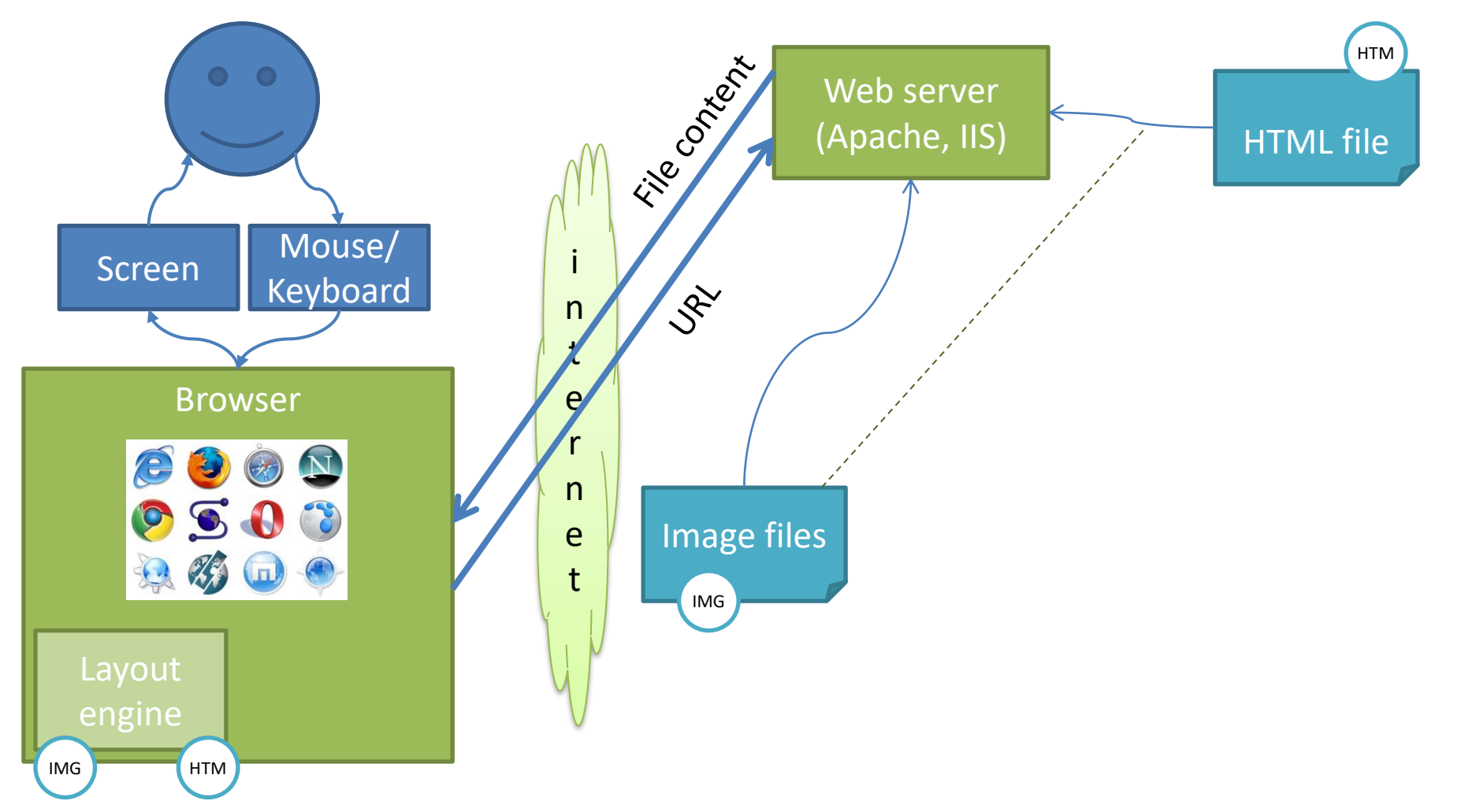

#### Web Server

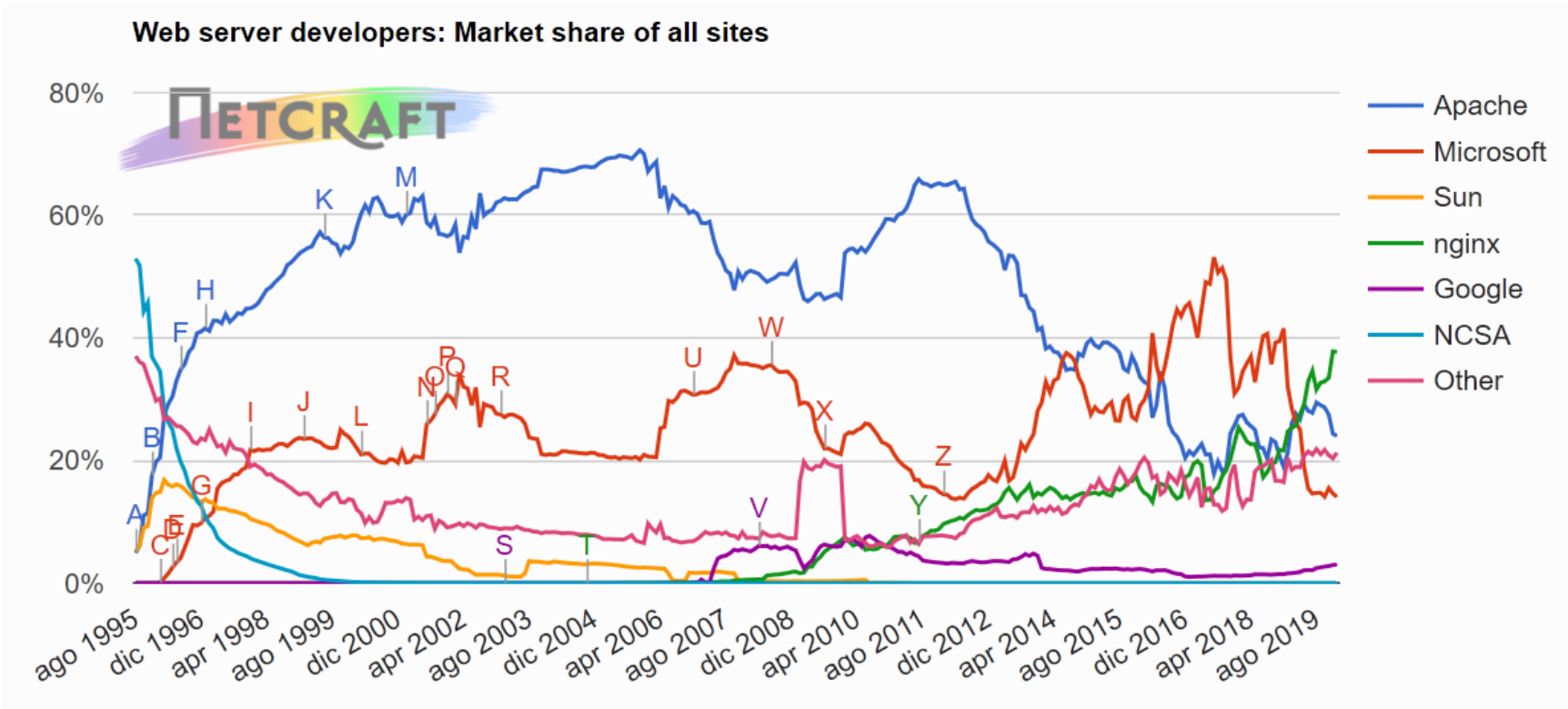

Source: http://news.netcraft.com/

https://news.netcraft.com/archives/2020/01/21/january-2020-web-server-survey.html

#### Web Server

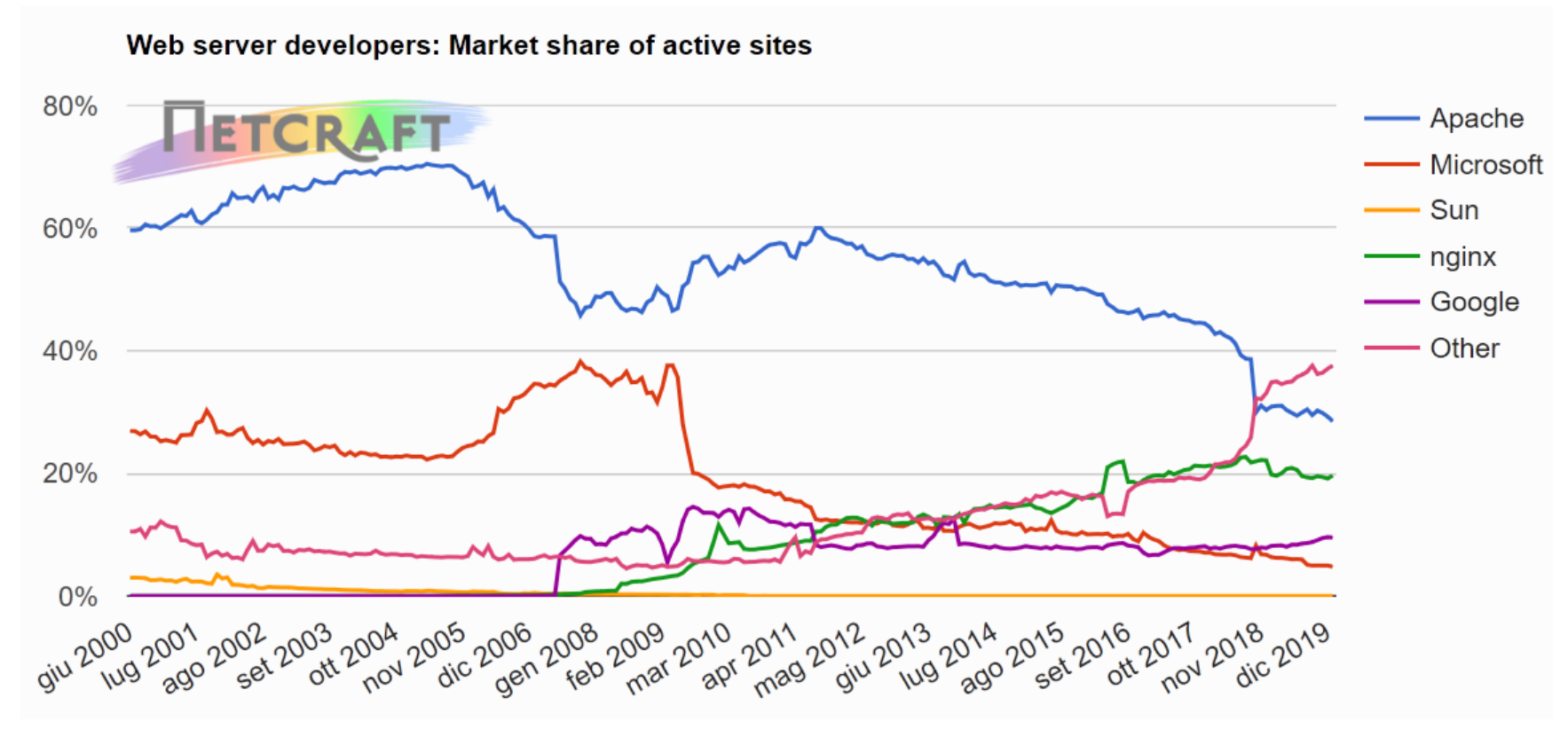

Source: http://news.netcraft.com/

https://news.netcraft.com/archives/2020/01/21/january-2020-web-server-survey.html

#### Web Server

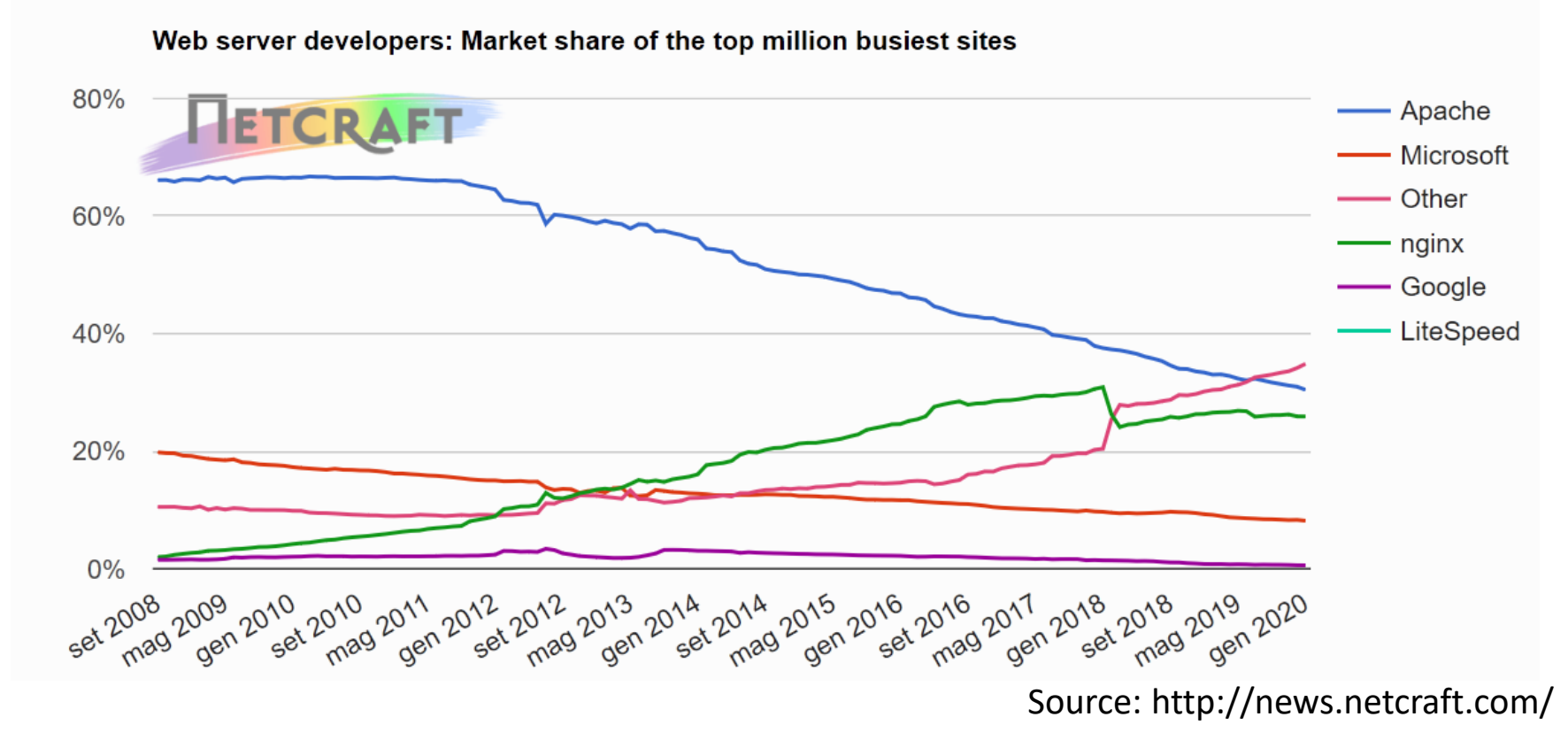

https://news.netcraft.com/archives/2020/01/21/january-2020-web-server-survey.html

## Application server

- Dynamic page generation
- Manages the site business logic
- It's the middle tier between the client browser and the data residing on a database
- Implements the session mechanisms
- Different technologies and architectures are available

## Dynamic web transaction

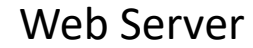

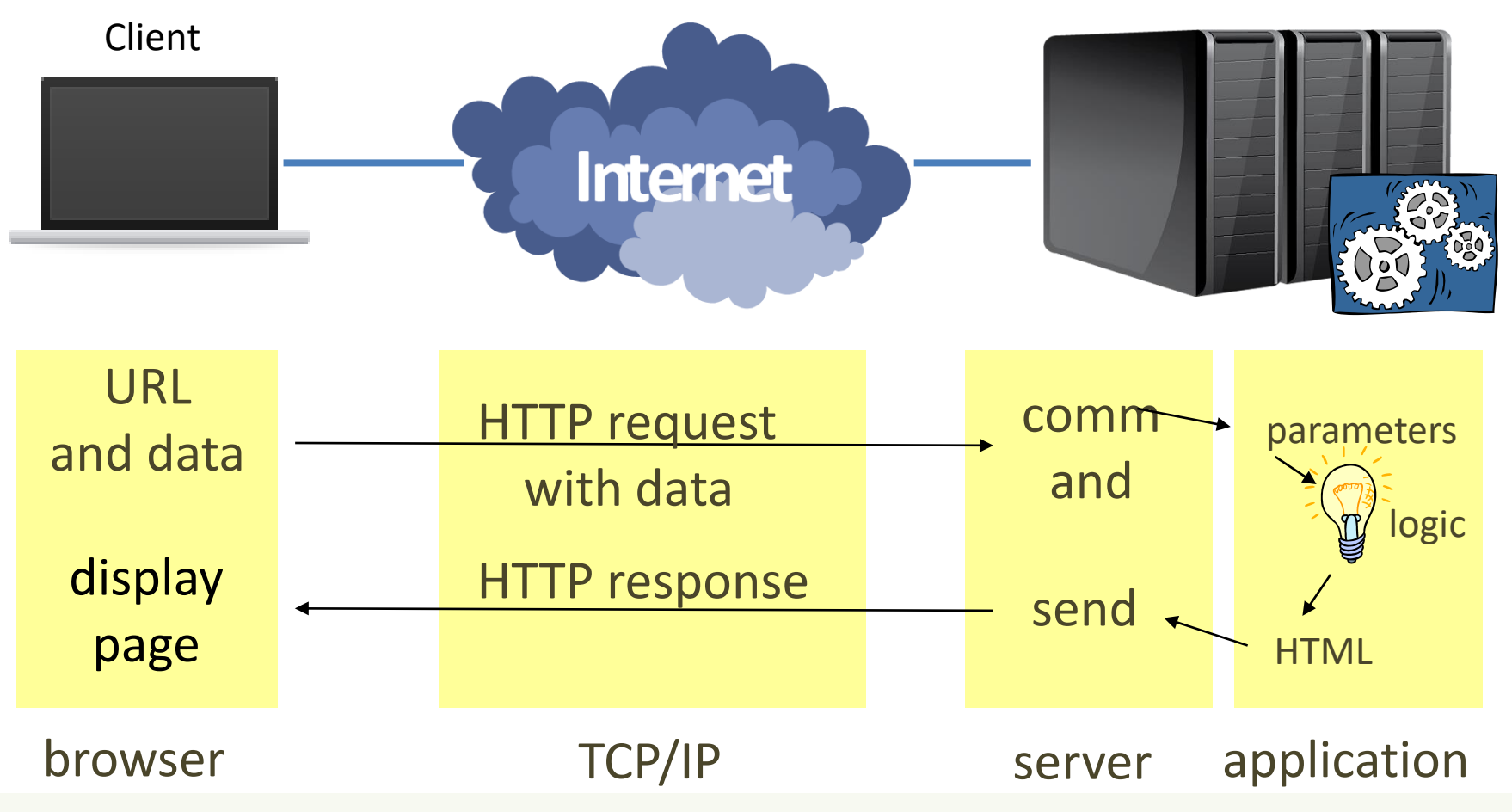

## Adopted standards

- HTTP: POST or GET with query, for sending user-specified data
- Integration of a programming language accessible to the Web Server
	- ASP, PHP, PERL, JS, … as new languages for application development
	- Python, Java, C#, … as adaptations of existing languages
- Cookies for storing the state of a session

## Dynamic web transaction

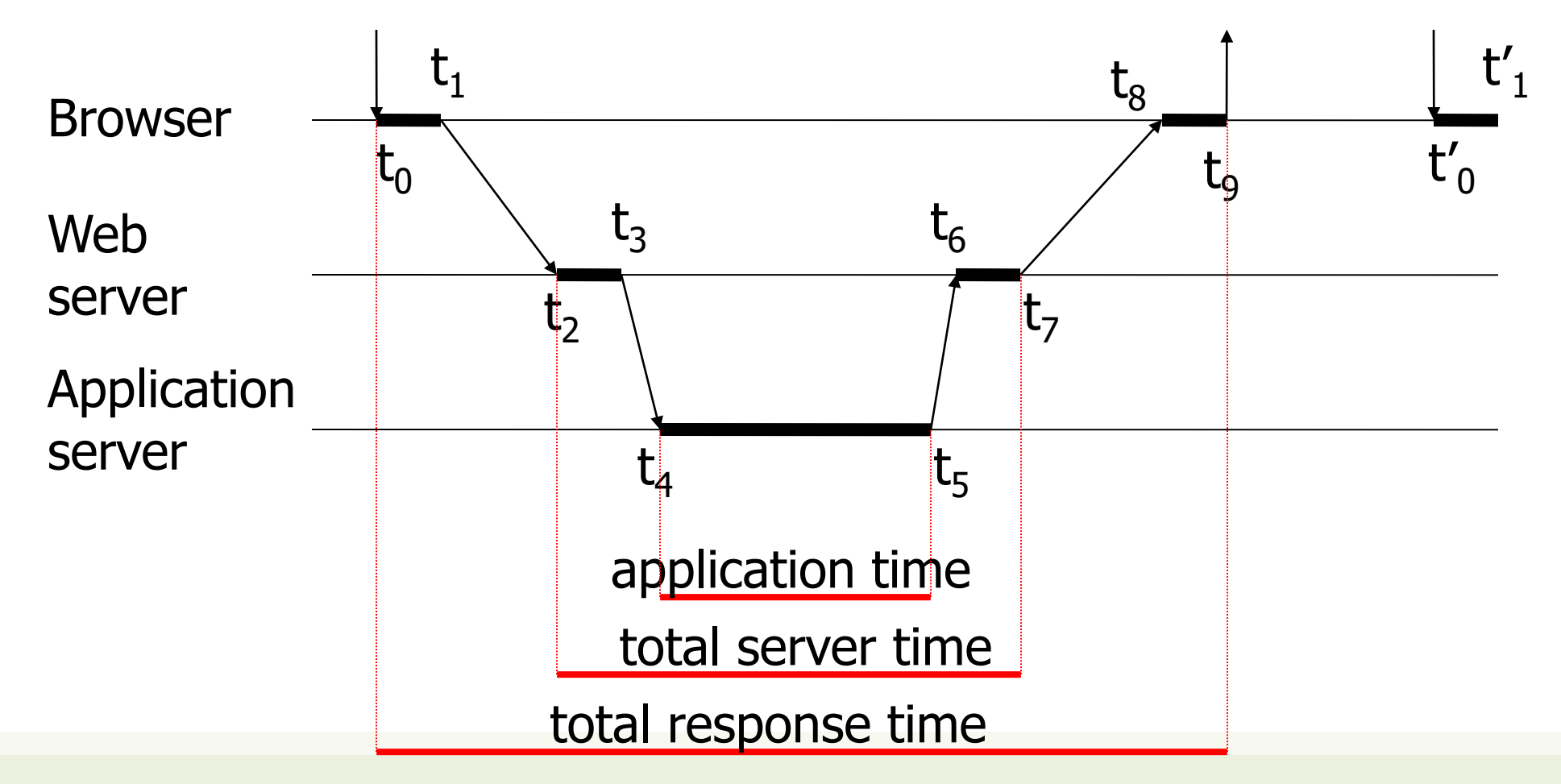

## General web architecture

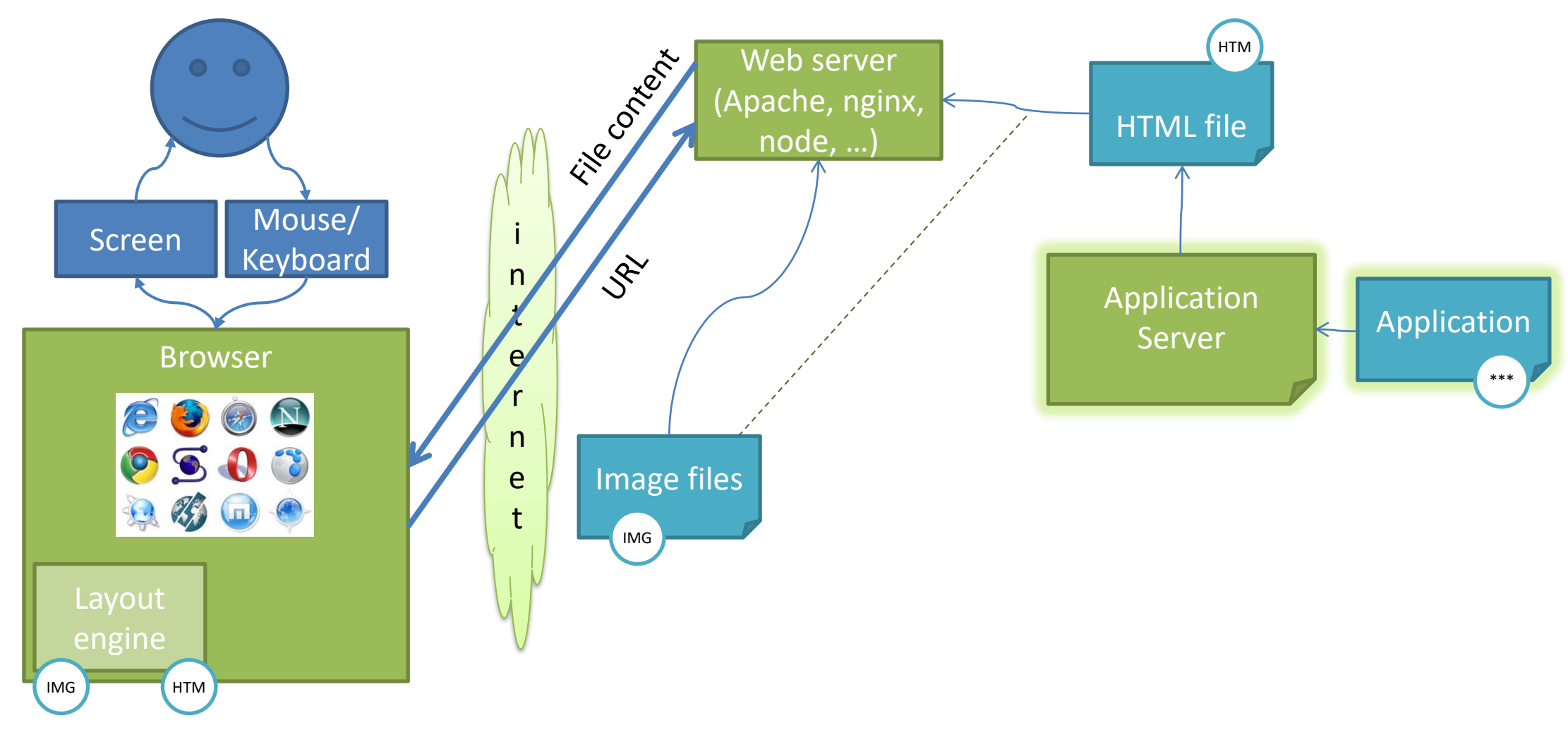

## Application Servers

**Percentages of websites using various server-side programming languages**

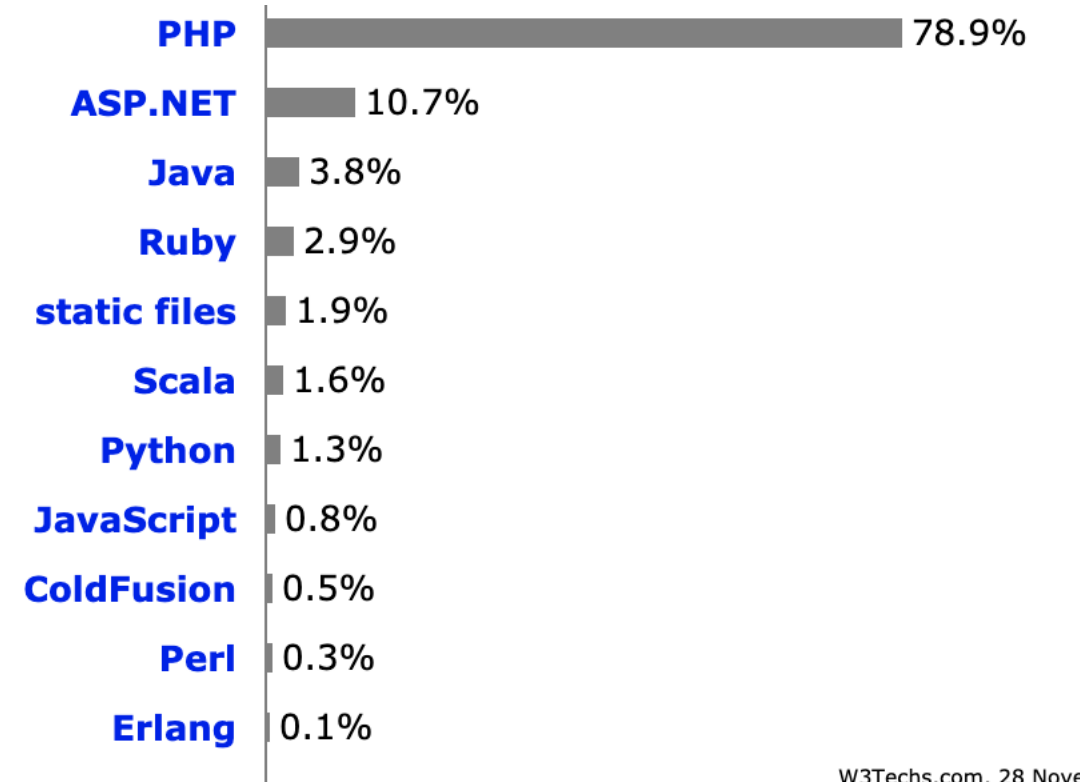

W3Techs.com, 28 November 2019

https://w3techs.com/technologies/overview/programming\_language/all

## Application Servers

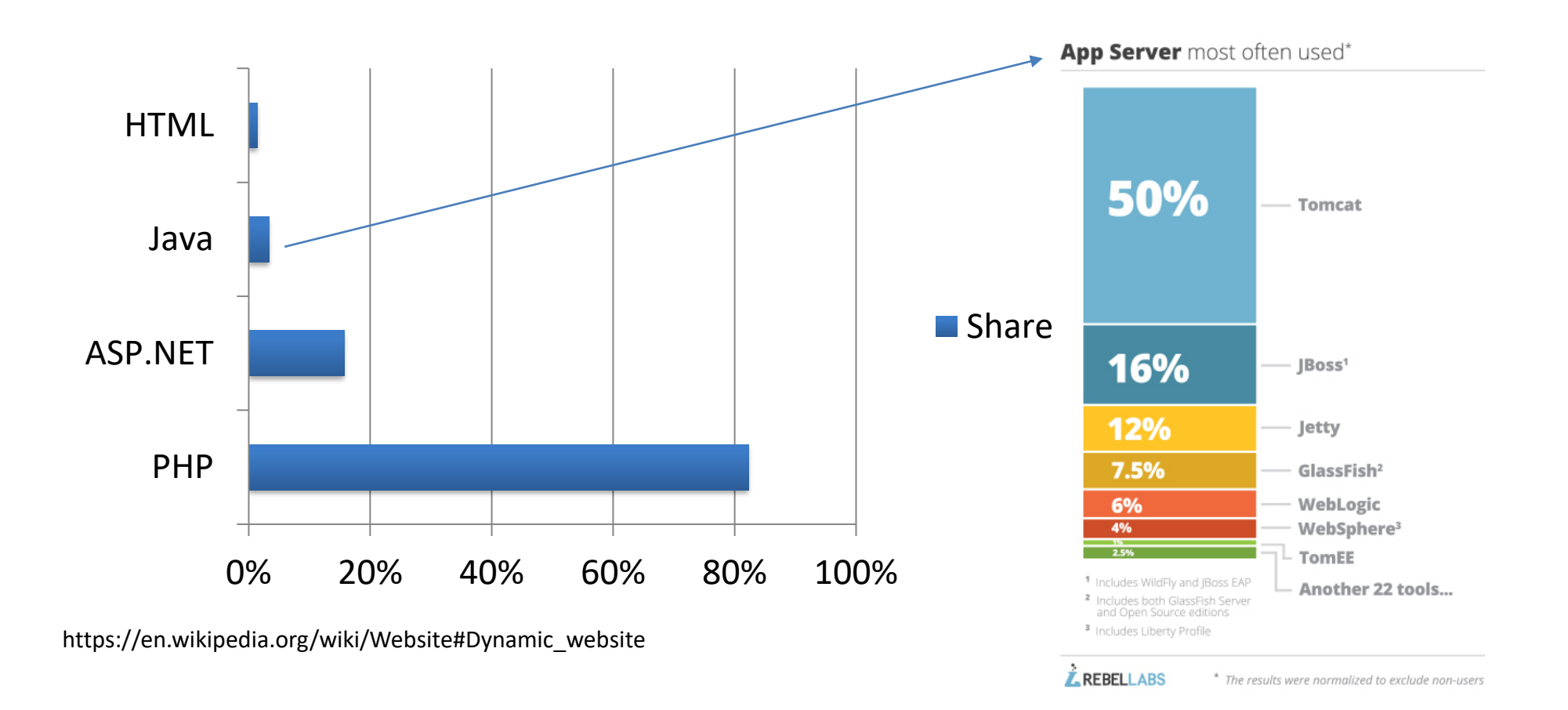

#### Database server

- Stores the data on which the application server works.
- Executes the queries issued by the application server:
	- Updates the stored data
	- Inserts new data
	- Provides back query results
- The most frequent/complex queries can be implemented internally as stored procedures (pre-compiled queries with parameters)

## DB-backed web transaction

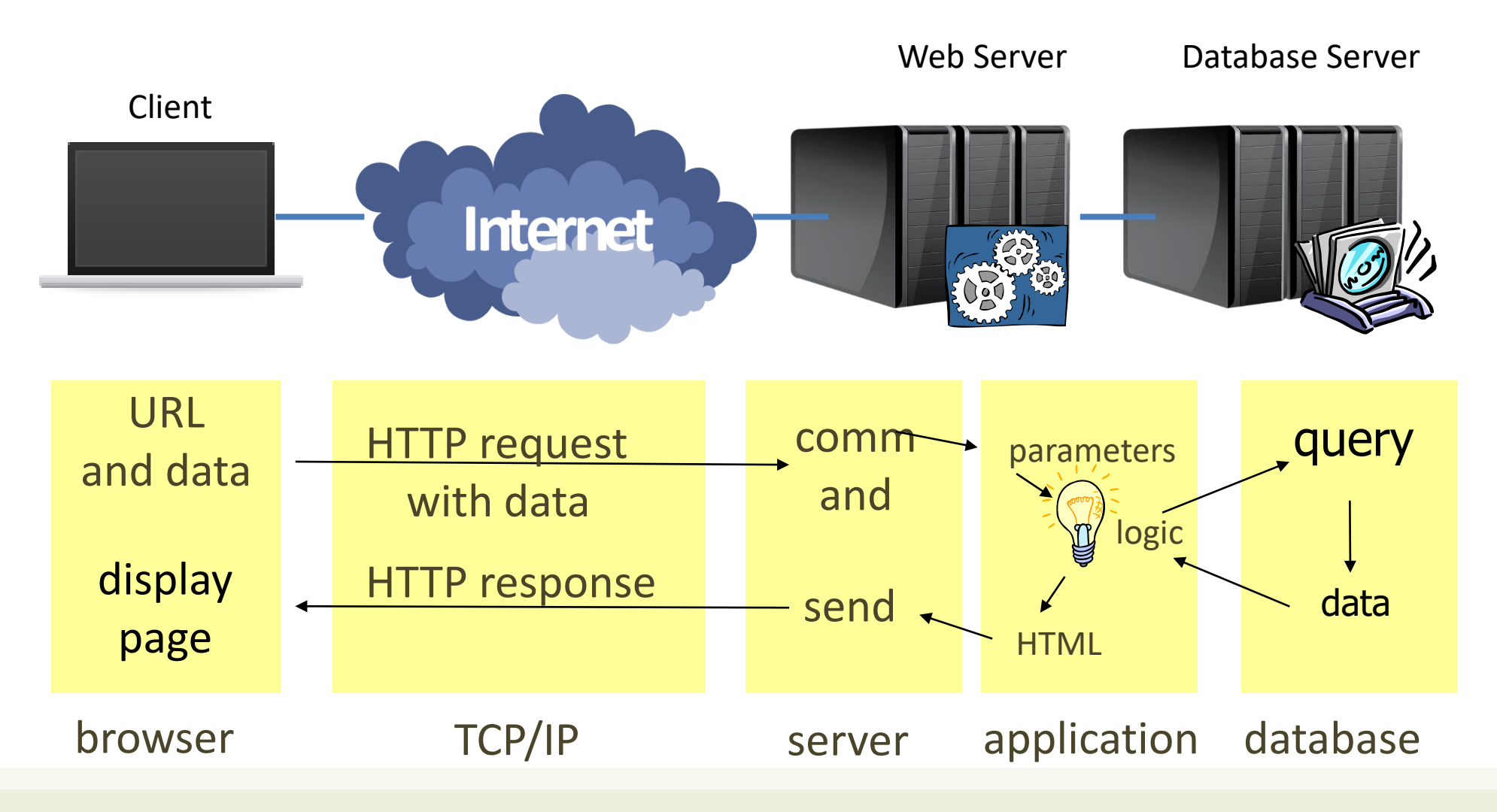

## Adopted standards

- SQL (structured query language)
- NoSQL (document-oriented) databases

#### Database server

- Queries are almost always in SQL
	- SELECT \* FROM table;

– ....

- Often adopts the relational database model
	- Other models can be used
		- Object model
		- Triple model
- The most advanced/complete solutions are called Transaction servers

## Example (PHP)

The application composes the query

<?php \$query = "SELECT doc\_id FROM key\_doc\_index, keywords WHERE key\_doc\_index.key\_id = keywords.id AND keywords.key = \$\_REQUEST["query"];";

The query is sent to the db-server and a rowset containing the results is returned

\$rowset = mysql\_query(\$query);

```
while($row = mysql_fetch_row($rowset))
{
//elaborate data
}
?>
```
The application elaborates the data

## Database-driven transaction

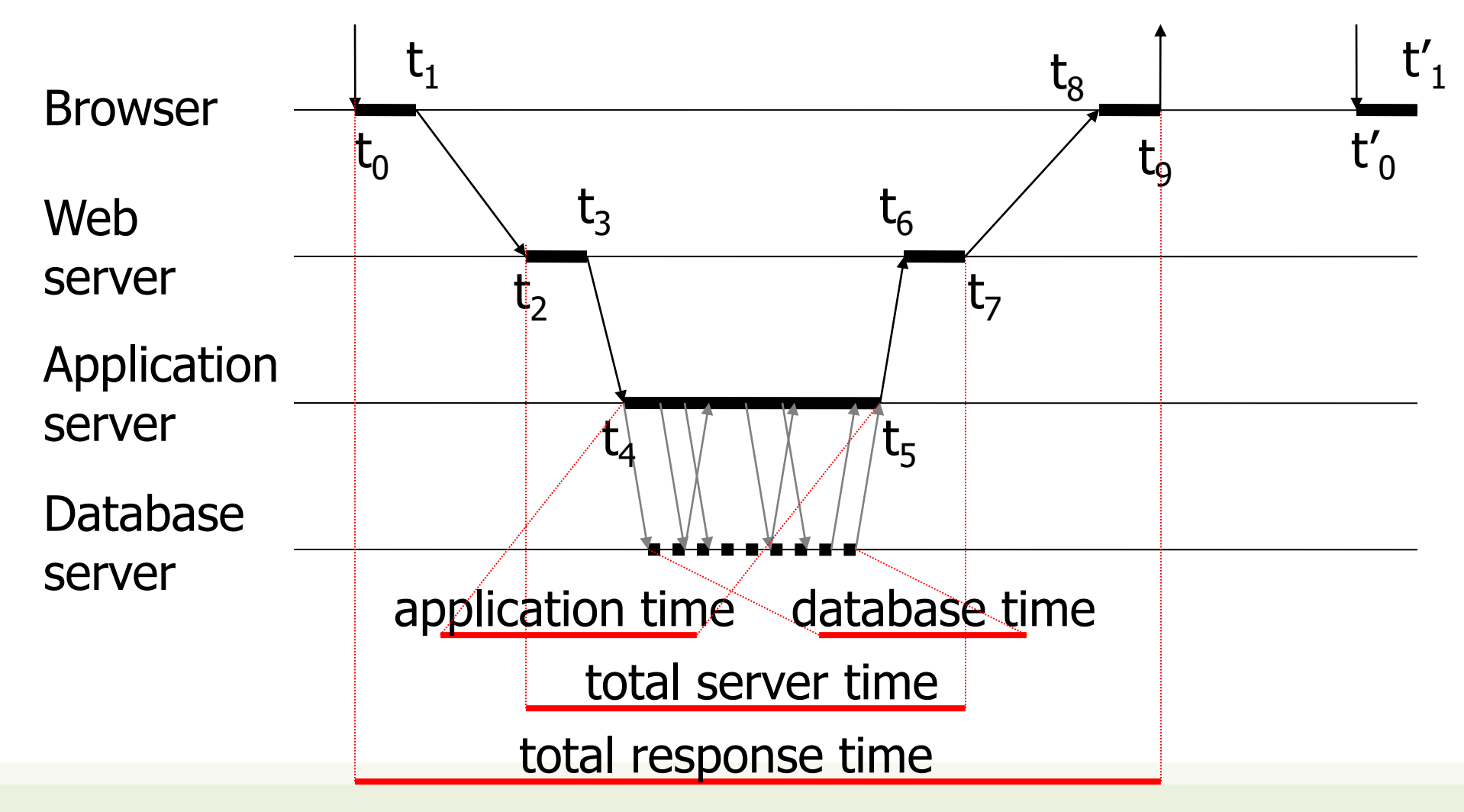

## General web architecture

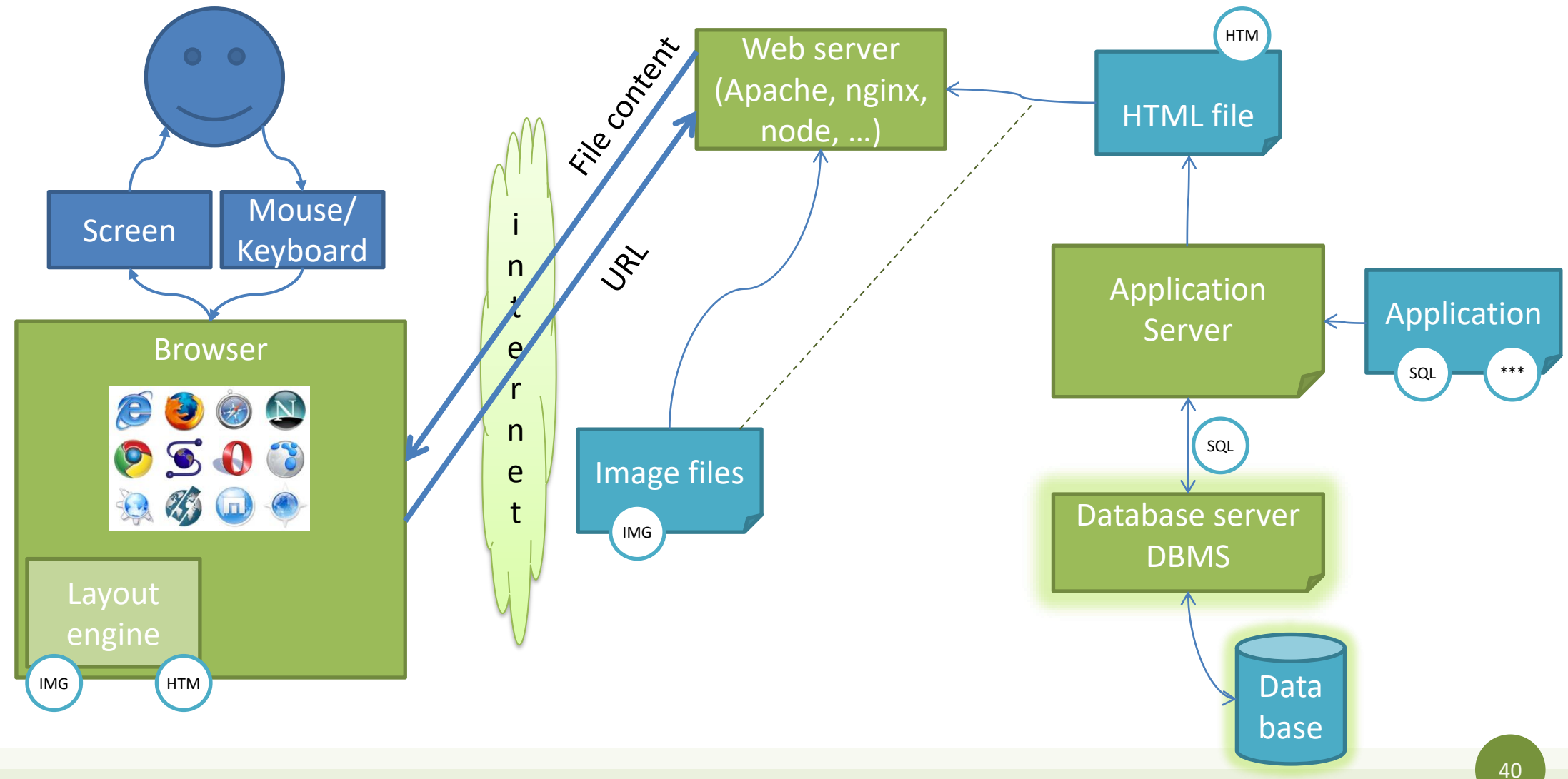

Web Architecture

#### **CLIENT-SIDE PROGRAMMING**

## Client-side programming

- Making a web page dynamic
	- Able to change the page content after is was loaded by the server
	- Able to interact with the user, on the browser
	- Able to "augment" the default interactions offered by the browser
- Examples:
	- Animations on the page
		- e.g. menus, accordions, slideshows, hide/show, …
	- Form validation

## Client-side programming

- Requires:
	- A programming language accepted by all browsers
	- A program embedded in the web page
	- An execution engine in the browser
- Limitations:
	- All data needed by the program must be known beforehand (when the page is loaded)
	- The program must have a restricted access to the execution environment

## Rich-client web transaction

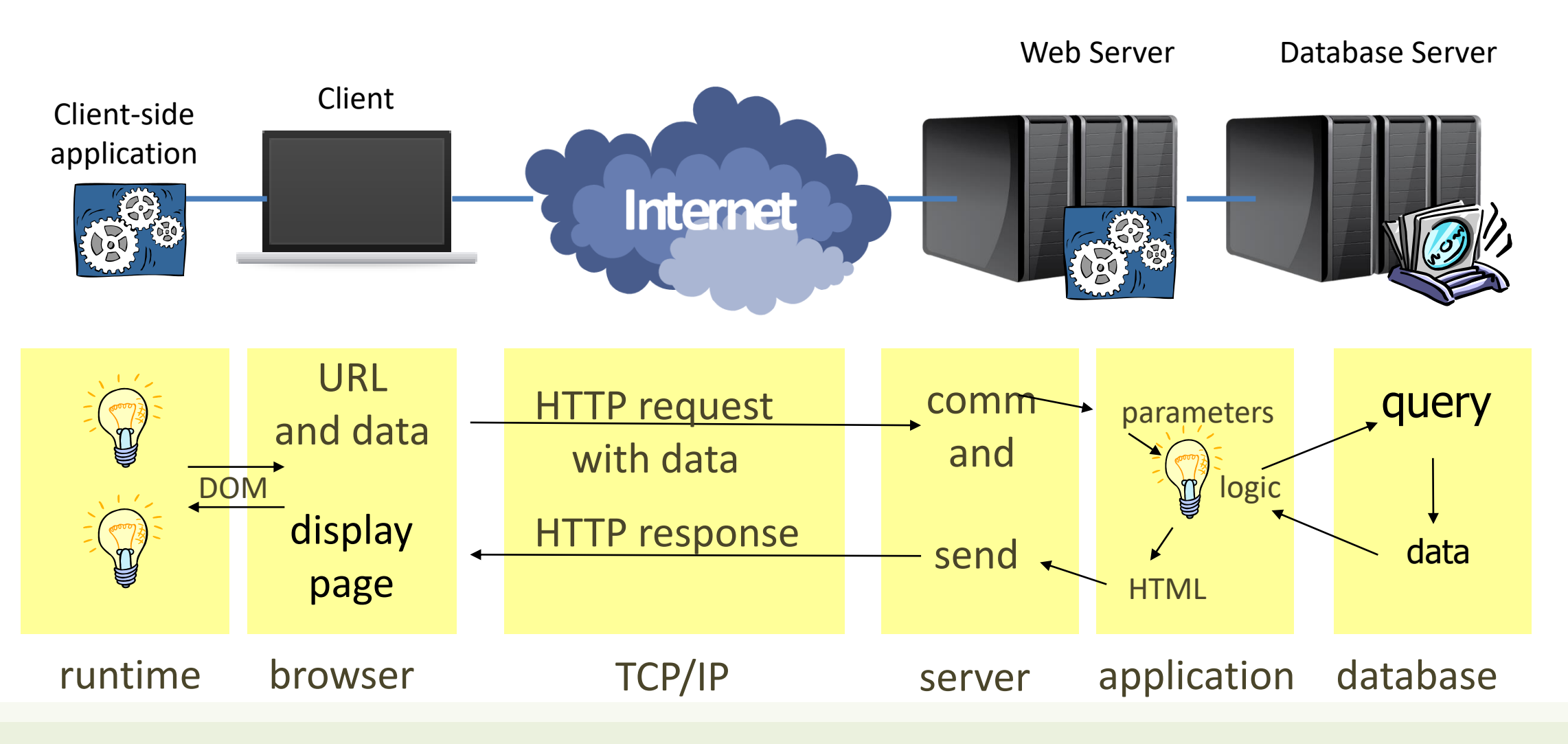

## Document Object Model (DOM)

- Standard data structure for representing the web page content
- Supported by all browsers
- Javascript programs can read & modify the DOM
- Abstracts
	- Browser
	- HTML
- The HTML DOM is a standard for how to get, change, add, or delete HTML elements

*"The W3C Document Object Model (DOM) is a platform and language-neutral interface that allows programs and scripts to dynamically access and update the content, structure, and style of a document."*

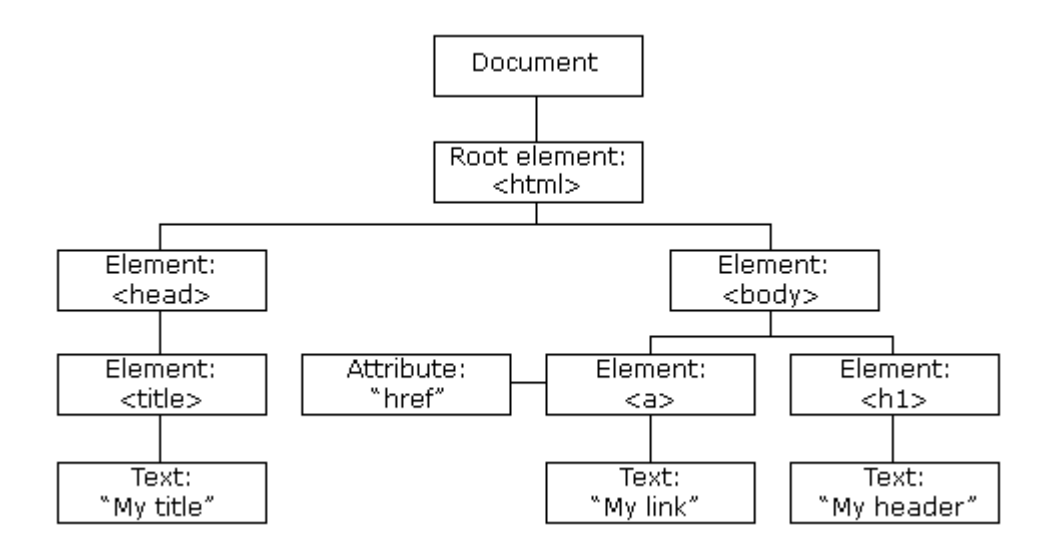

## Adopted standards

- DOM, JavaScript, CSS
	- JavaScript to handle a runtime environment on the browser
	- DOM (Document Object Model) to allow access and on-the fly modification of the web page
	- CSS to modify attributes and handle objects

## General web architecture

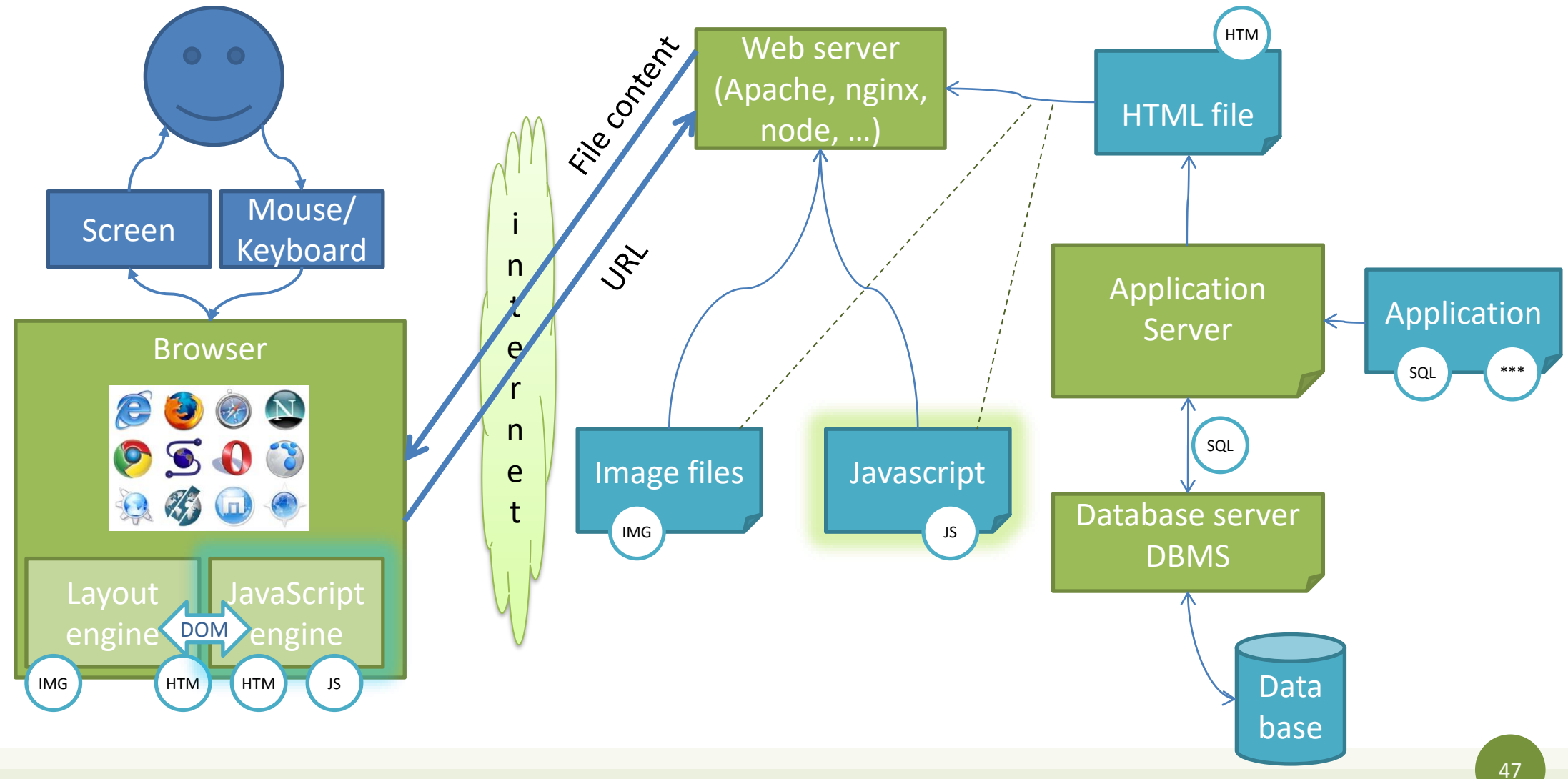

## Separating layout from content

- Goals:
	- Allow the definition of complex layouts
	- Adapt web pages to different resolutions
	- Adapt web pages to different devices (e.g., mobile)
	- Adapt web pages to different preferences (e.g., color schemes)
	- Adapt web pages to different media (e.g., text vs video)
	- $-$  In a standard way  $\odot$
- 'Adapt' means:
	- Resize, Reflow, Show/Hide, Substitute, Animate, Highlight, Move, …
- Solution: Cascading Style Sheets (CSS)

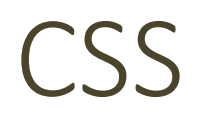

- A set of "Declarations" applied to some "Selector"
	- Selectors identify portions of the web page DOM
	- Declarations set the value of some "properties"
	- Properties control everything: color, size, font, alignment, border, shadow, position, selection status, transitions, links, buttons, cursors, …

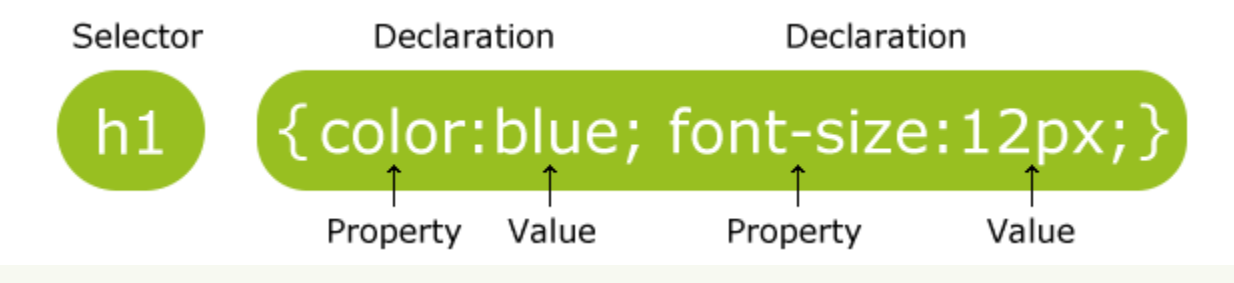

## General web architecture

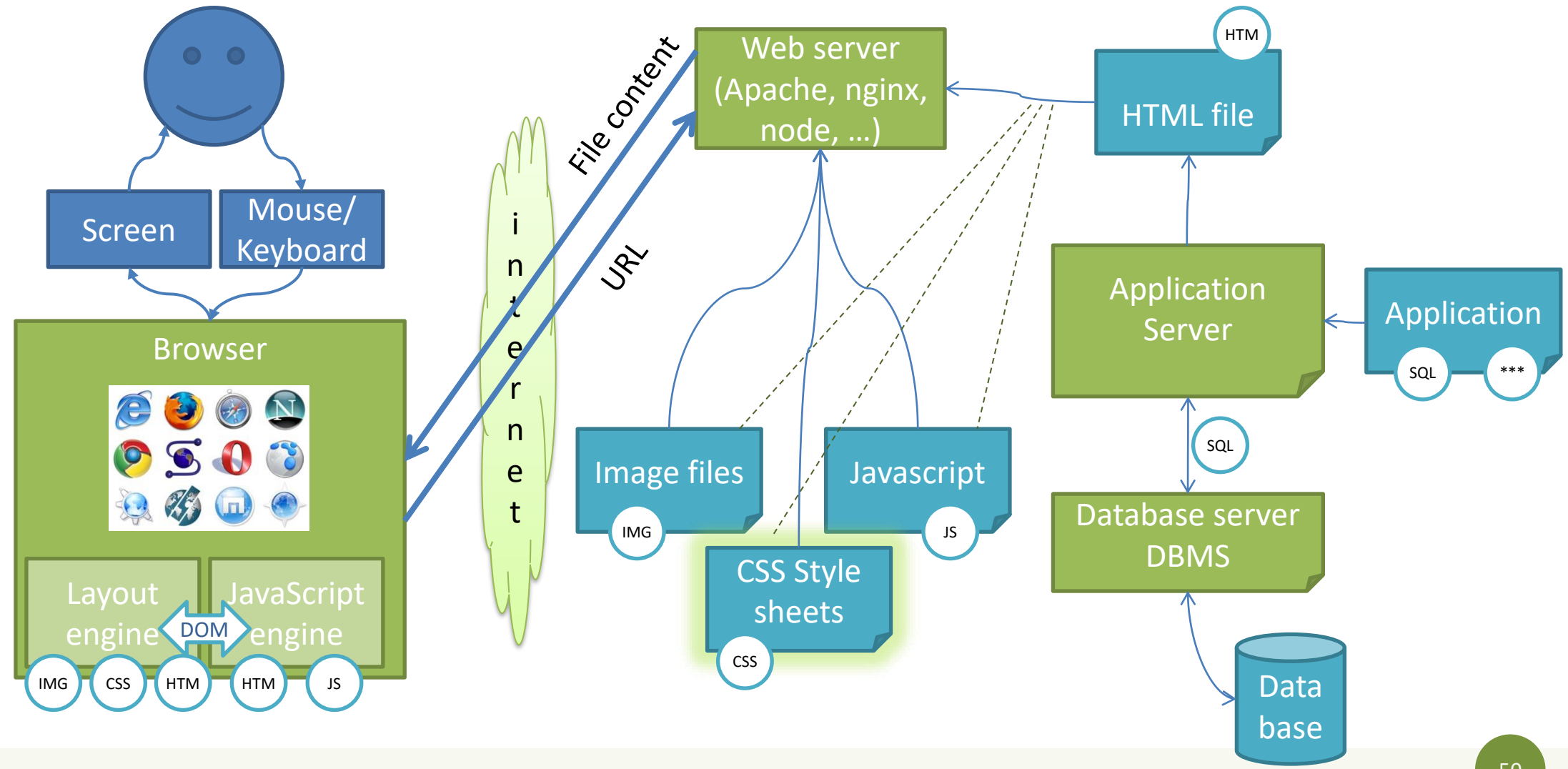

## Conceptual Browser architecture

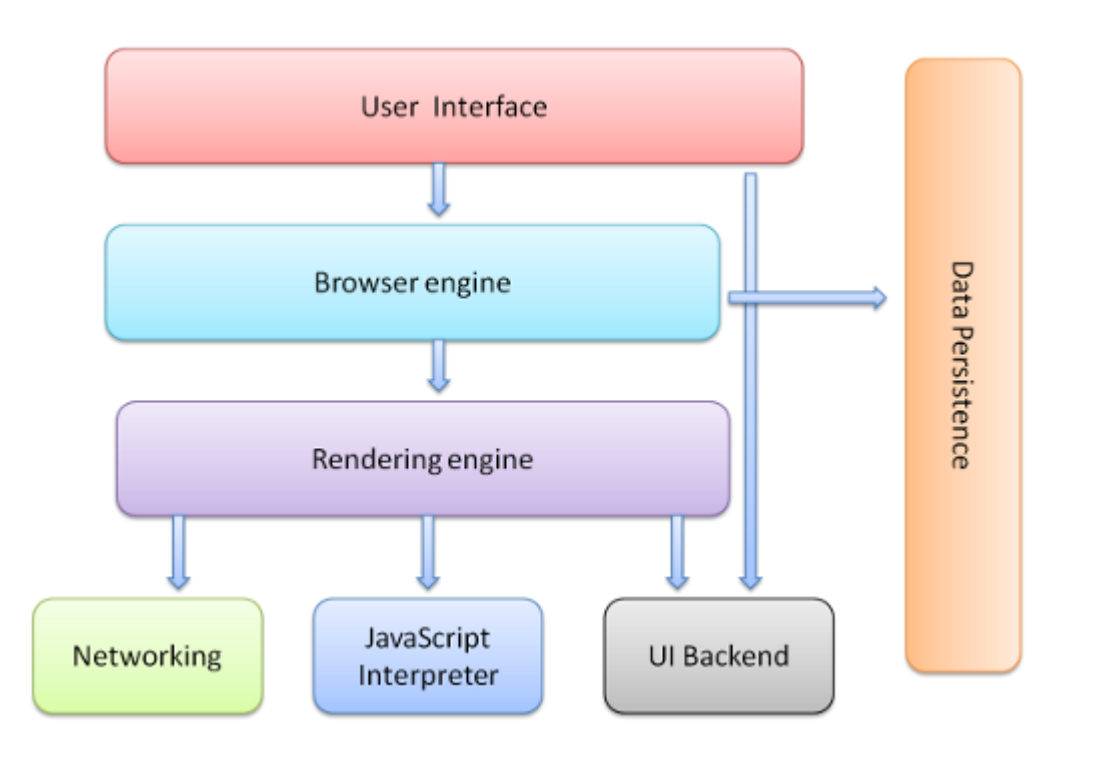

- **The user interface**: this includes the address bar, back/forward button, bookmarking menu, etc. Every part of the browser display except the window where you see the requested page.
- **The browser engine**: marshals actions between the UI and the rendering engine.
- **The rendering engine** : responsible for displaying requested content. For example if the requested content is HTML, the rendering engine parses HTML and CSS, and displays the parsed content on the screen.
- **Networking**: for network calls such as HTTP requests, using different implementations for different platform behind a platform-independent interface.
- **UI backend**: used for drawing basic widgets like combo boxes and windows. This backend exposes a generic interface that is not platform specific. Underneath it uses operating system user interface methods.
- **JavaScript interpreter**. Used to parse and execute JavaScript code.
- **Data storage**. This is a persistence layer. The browser may need to save all sorts of data locally, such as cookies. Browsers also support storage mechanisms such as localStorage, IndexedDB, WebSQL and FileSystem.

## Rendering Engine

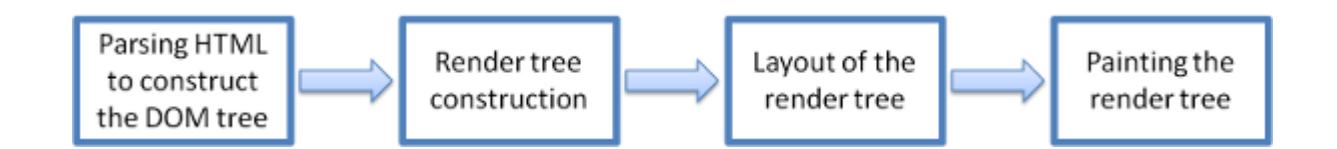

## Rendering process in WebKit

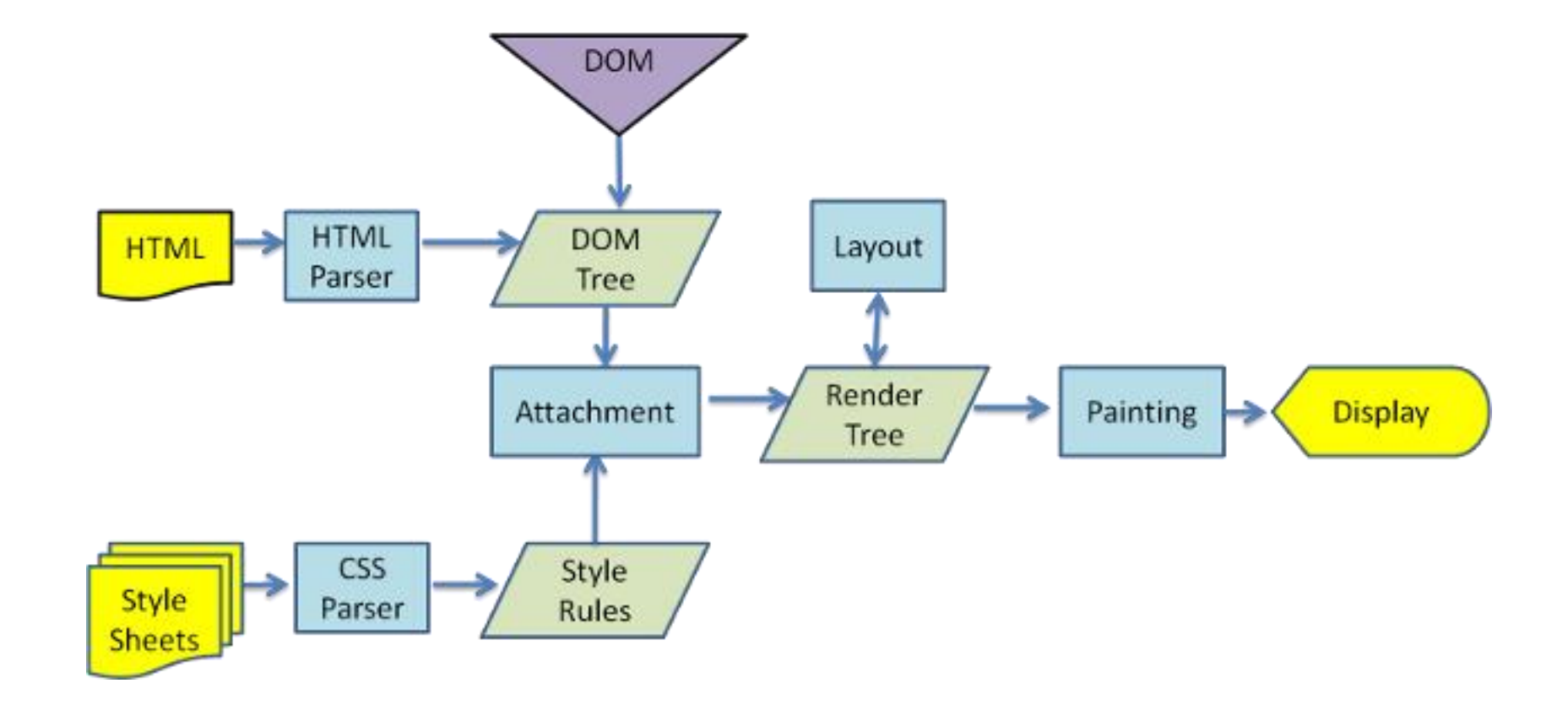

## Chrome's multi-process architecture

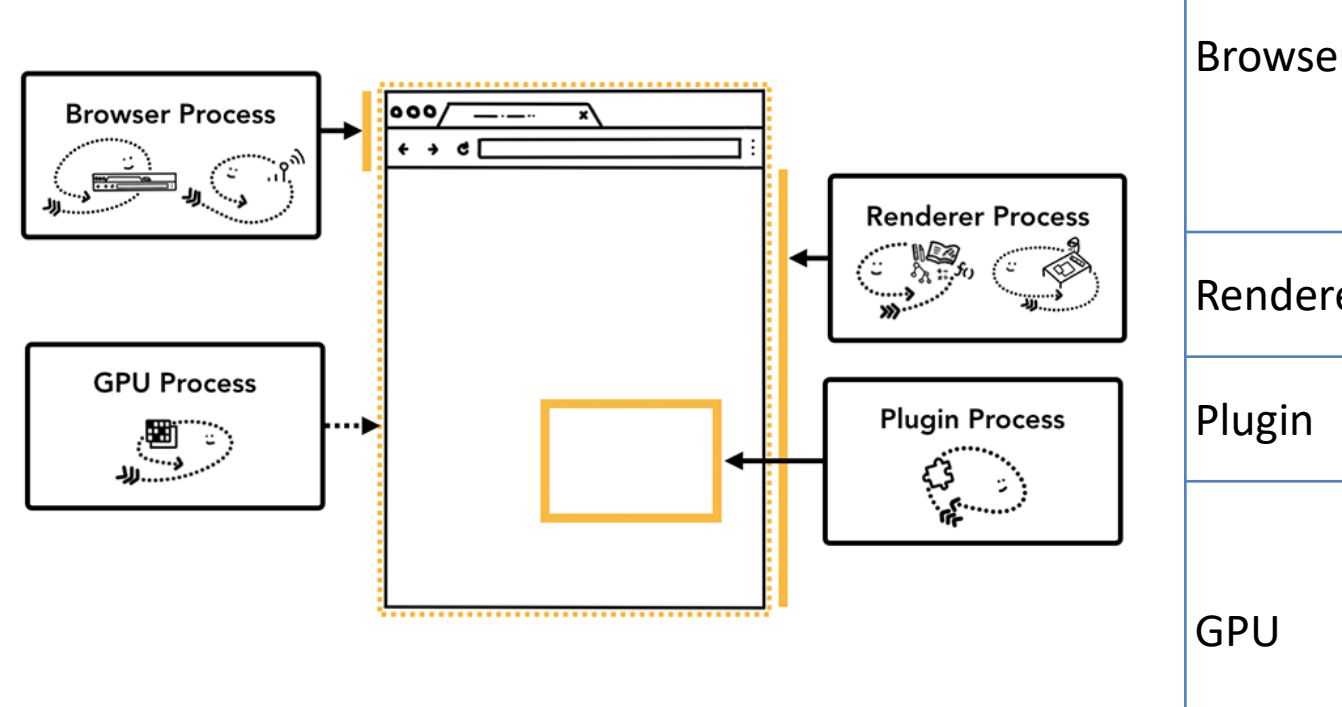

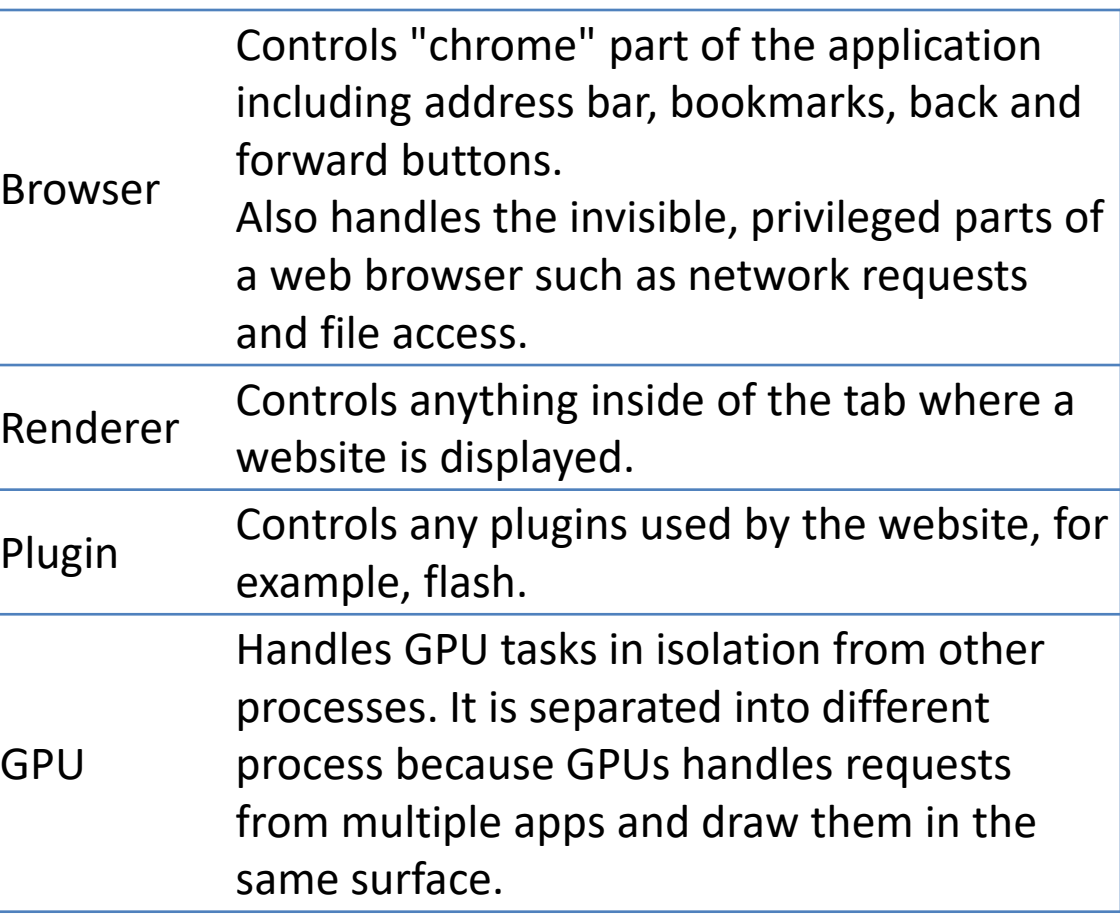

Source: Inside look at modern web browser (Google)

## Parsing HTML and building a DOM tree

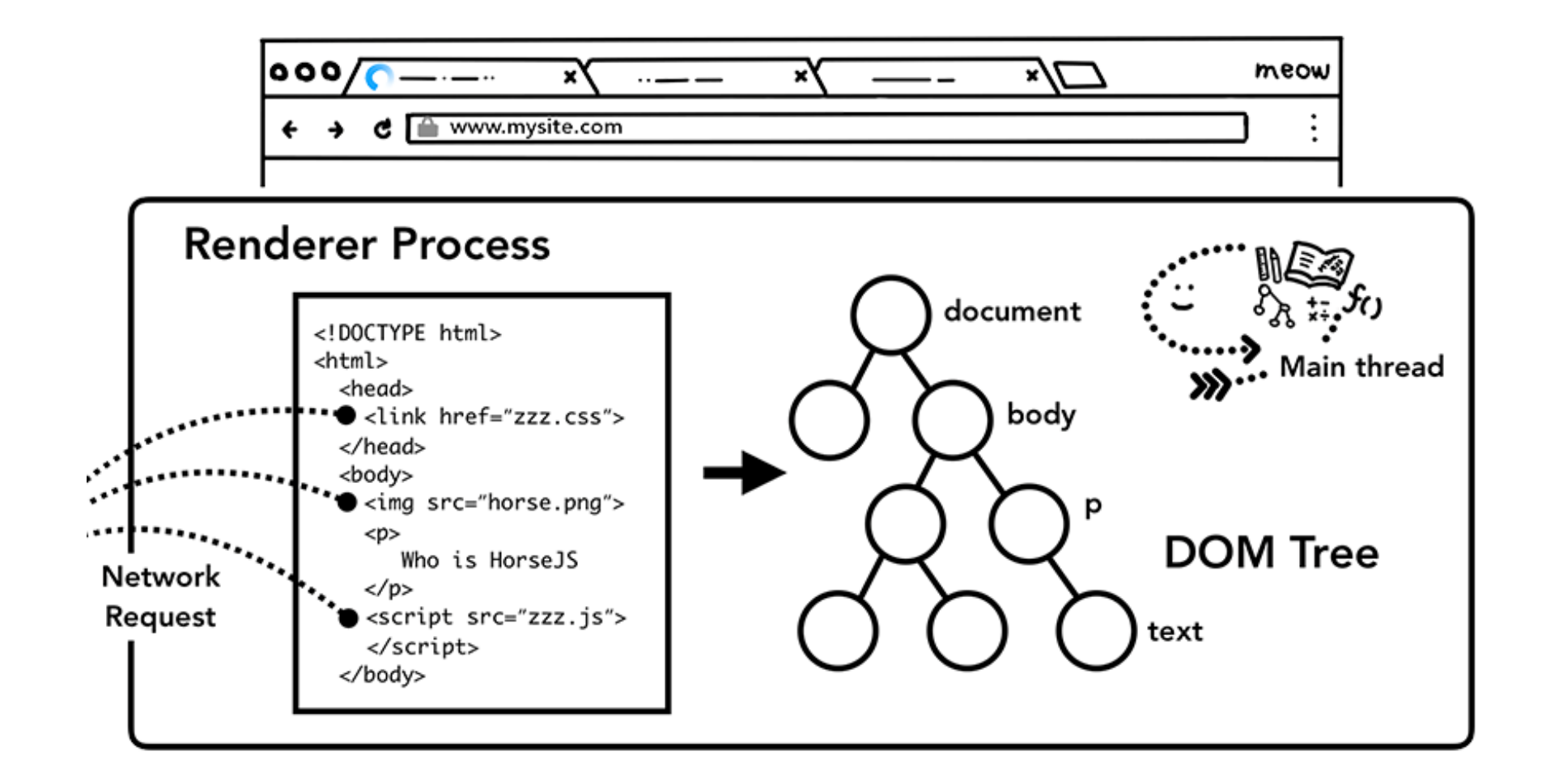

## Parsing CSS: add computed style to each node

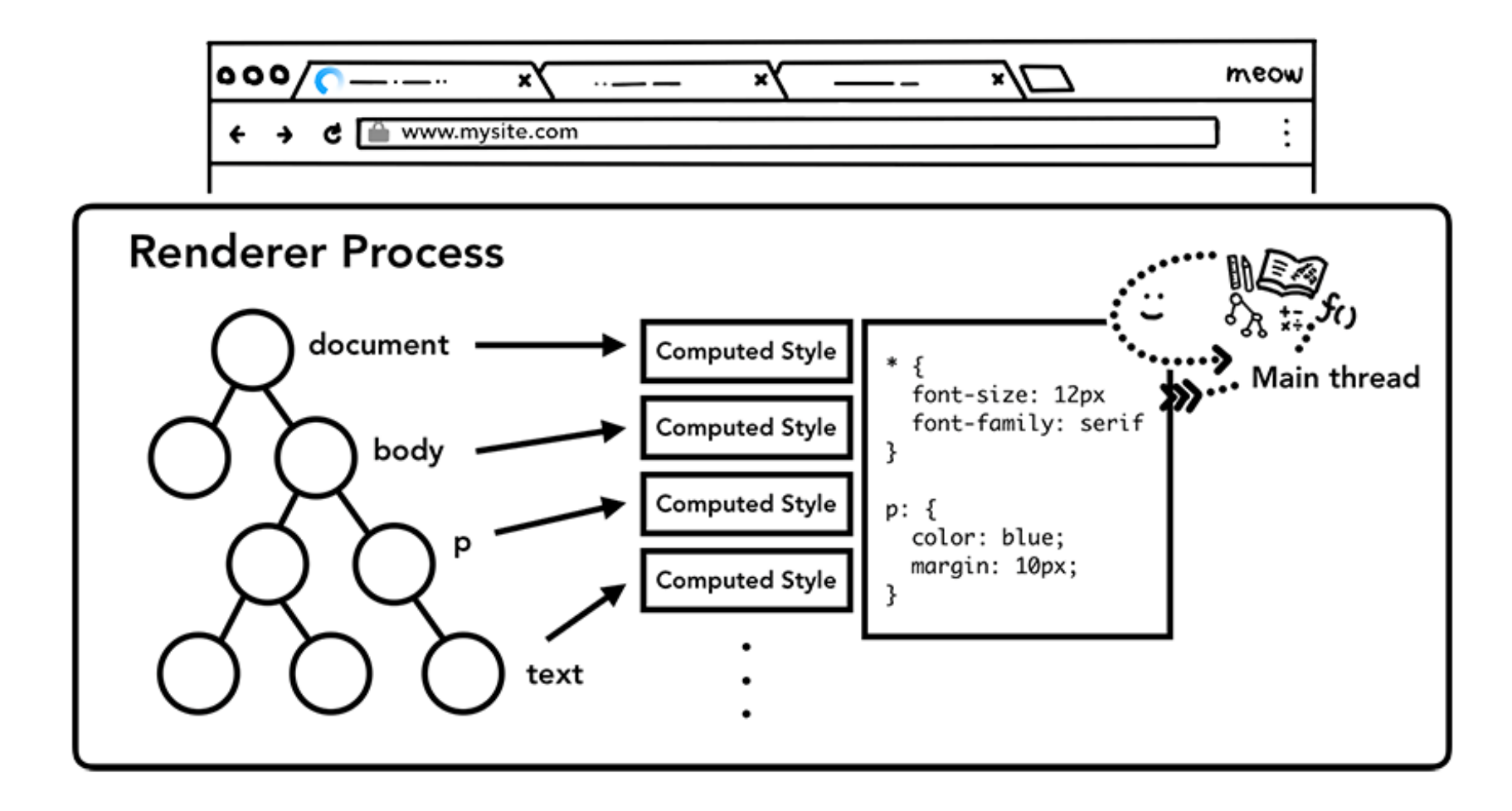

#### Produce Layout Tree from DOM+Computed Styles

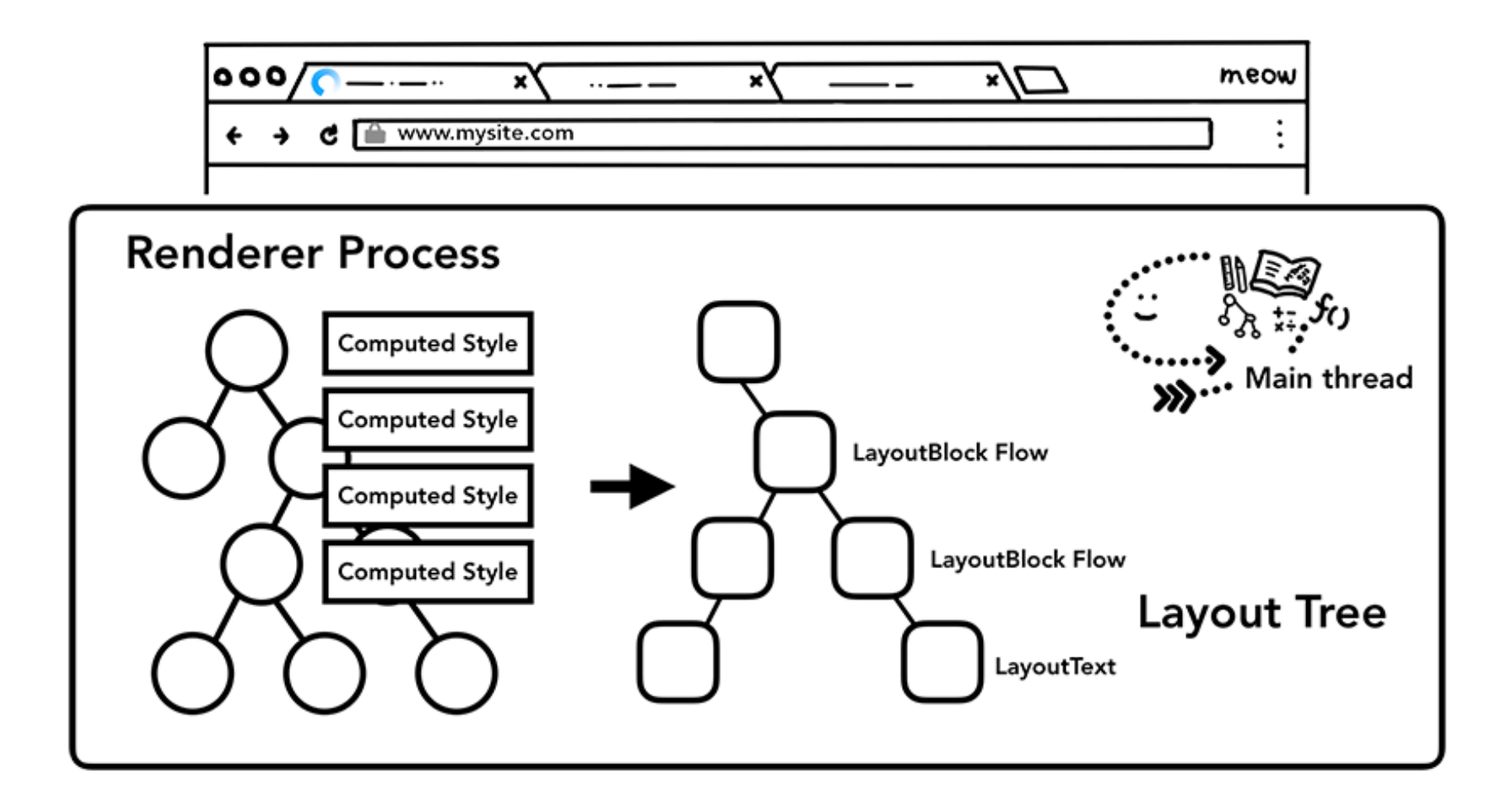

## From Layout decisions to Paint actions

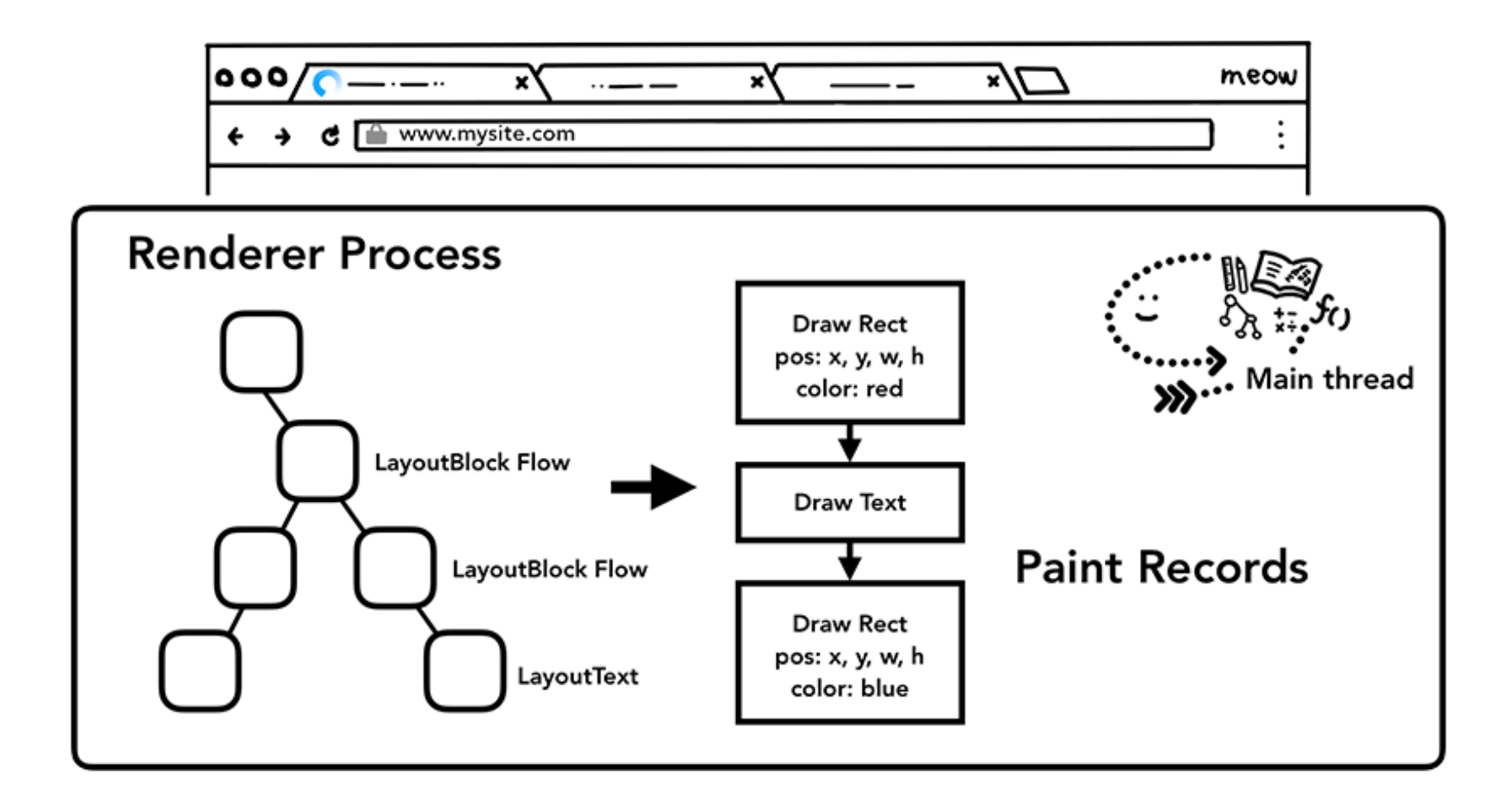

## Suggested reading

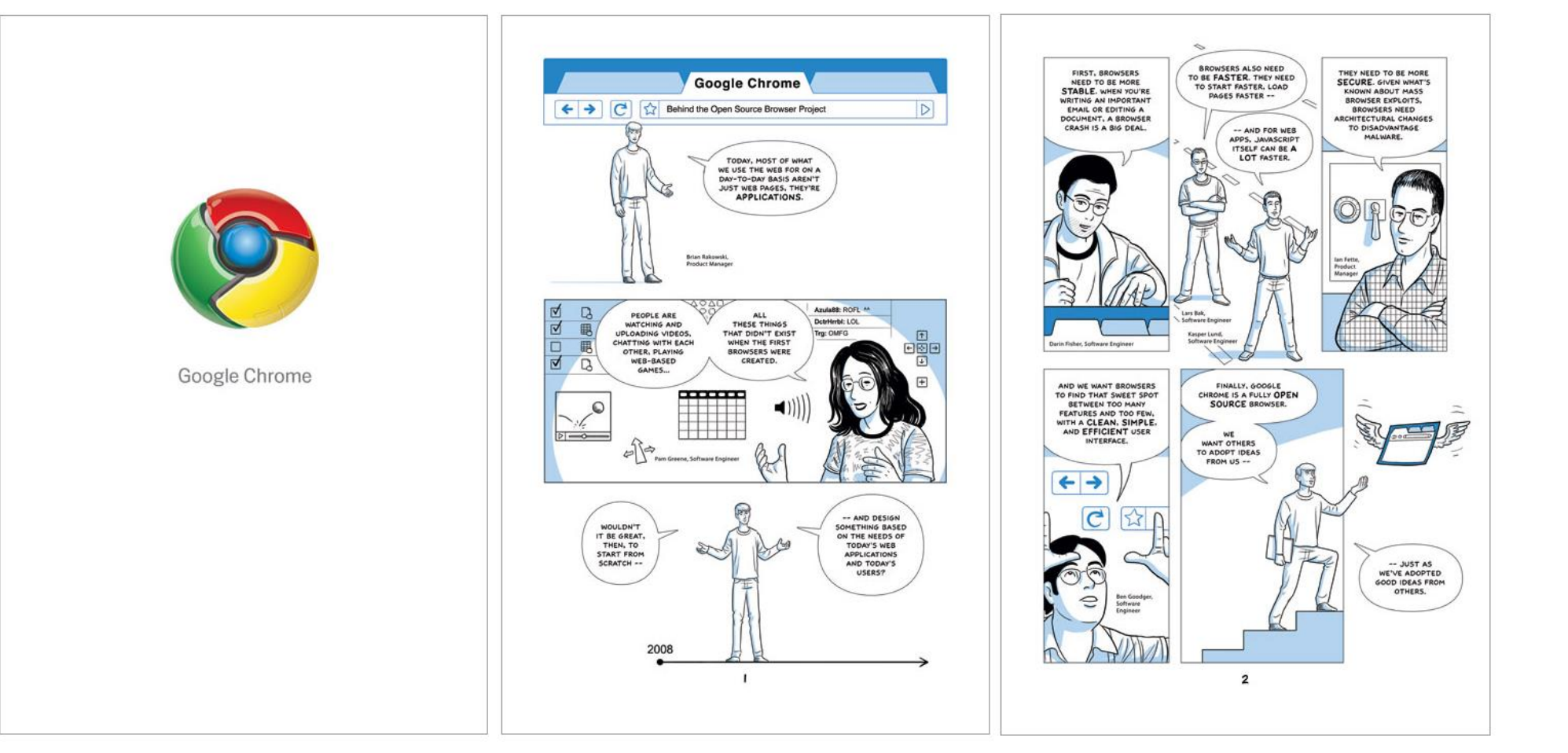

#### <https://www.google.com/googlebooks/chrome/>

## Web 2.0

- Web applications support social interaction models
- Rich, dynamic, interactive user interfaces
- Continuous update
	- Client and Server "chatting"
- Integration of contents across web sites (mashups, cloud services)

## Asynchronous Ajax requests

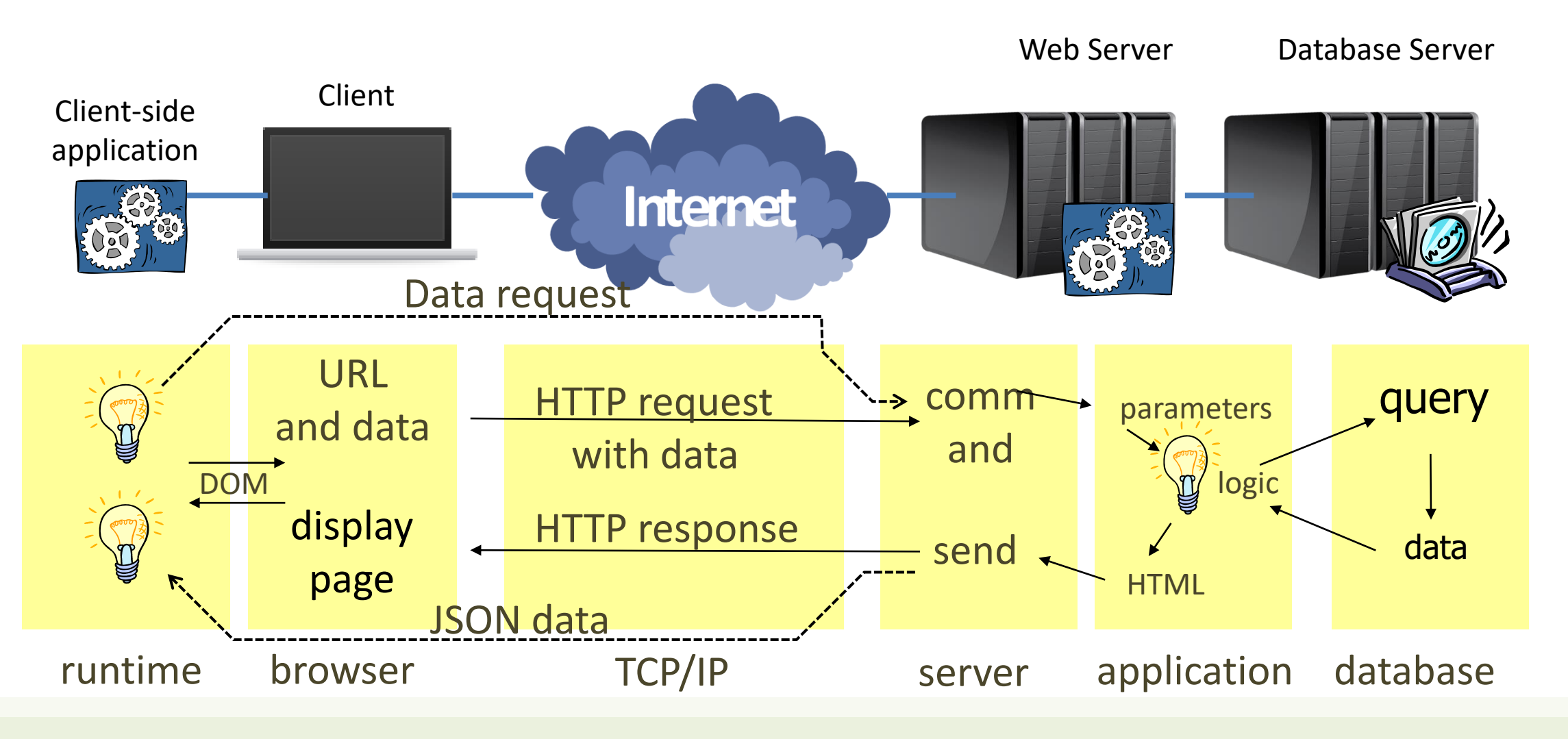

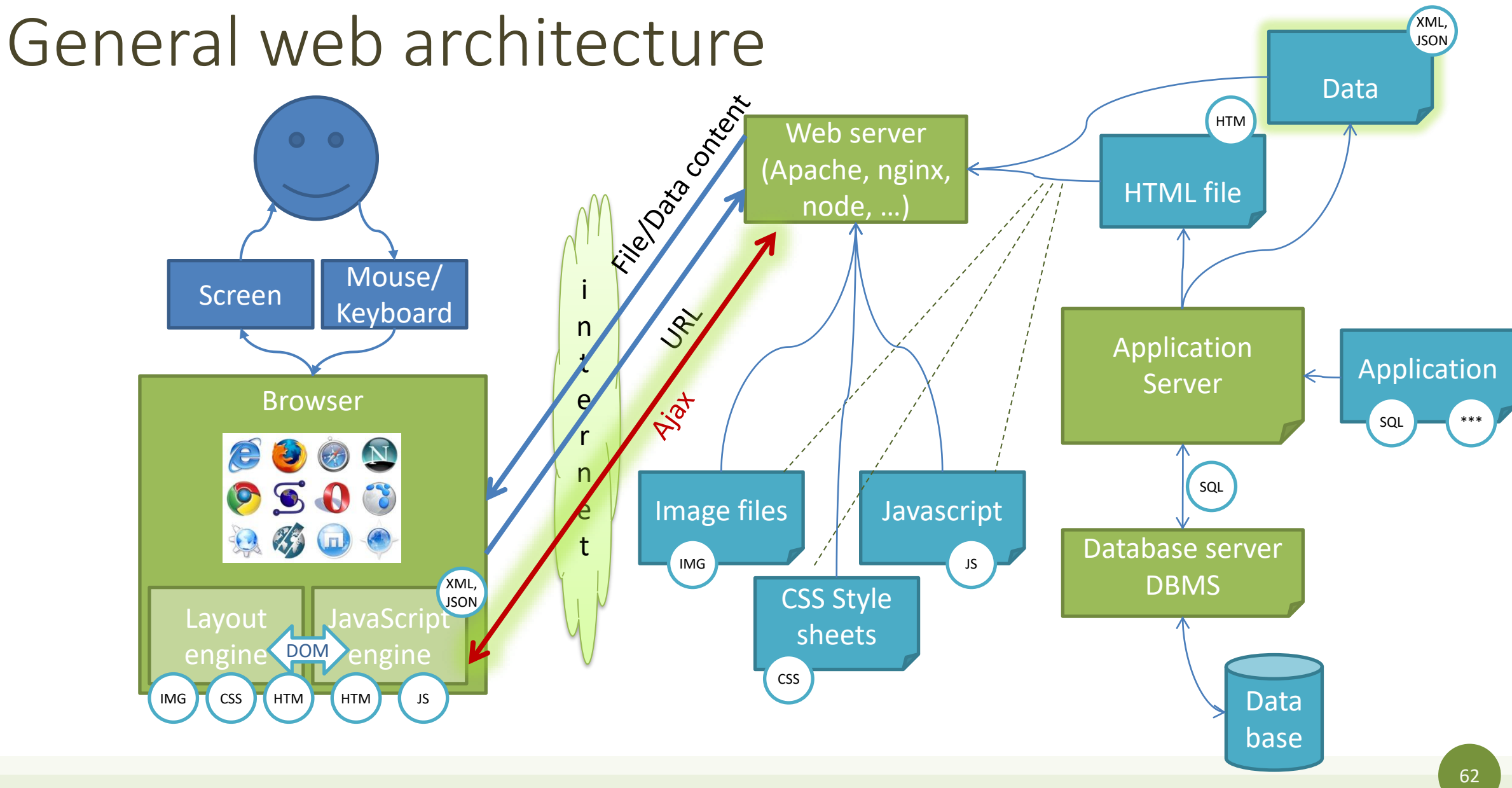

#### Rich-client transaction

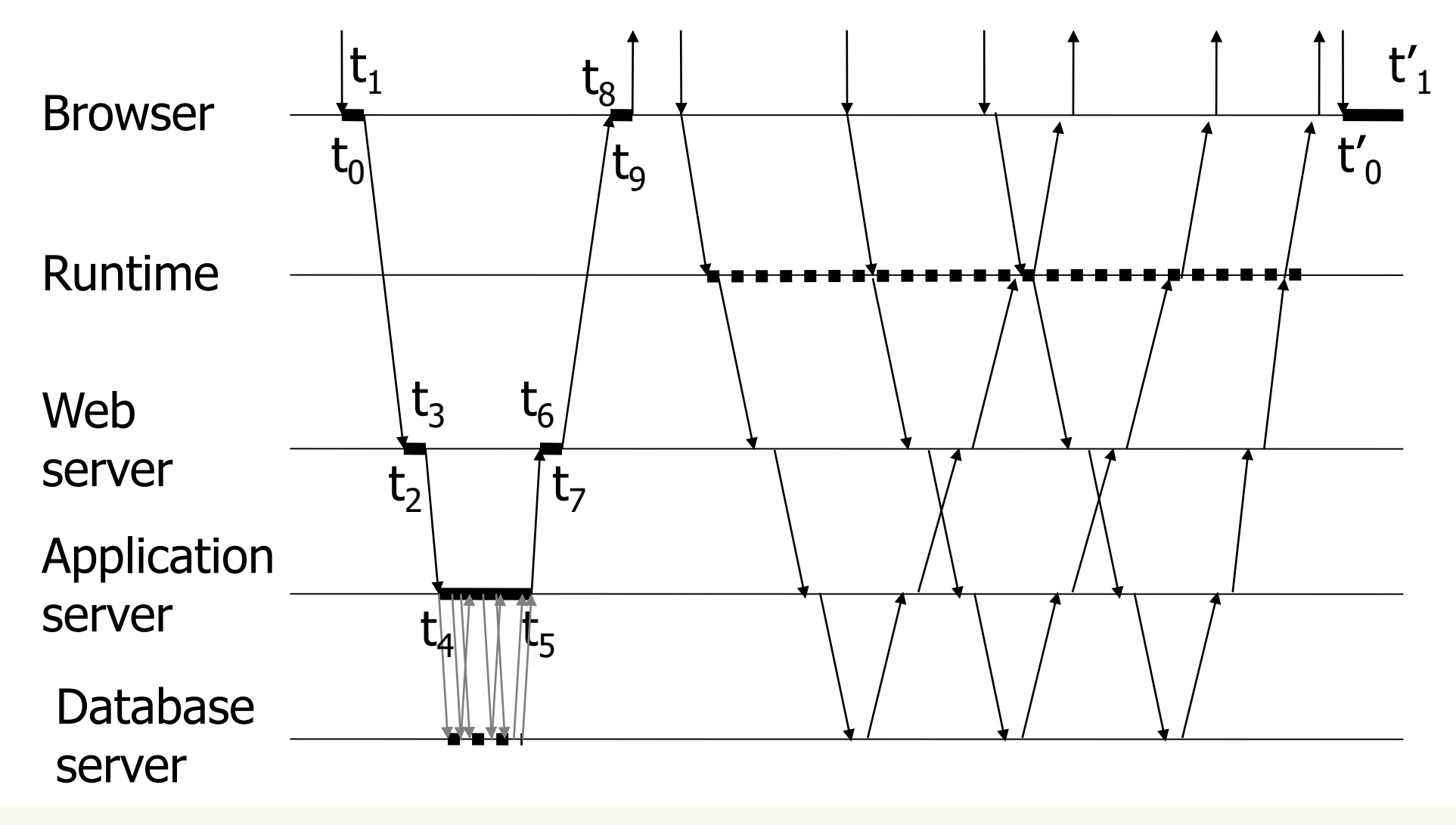

## Adopted standards

- AJAX: Asynchronous Javascript and XML
	- XMLHttpRequest for asynchronous communication to the server
	- Data transfer formats: JSON, XML, RDF, RSS, Atom, FOAF, …
- More recently: Fetch API and Promises

Web Architecture

#### **CURRENT ARCHITECTURAL PATTERNS**

## Single Page Applications (SPA)

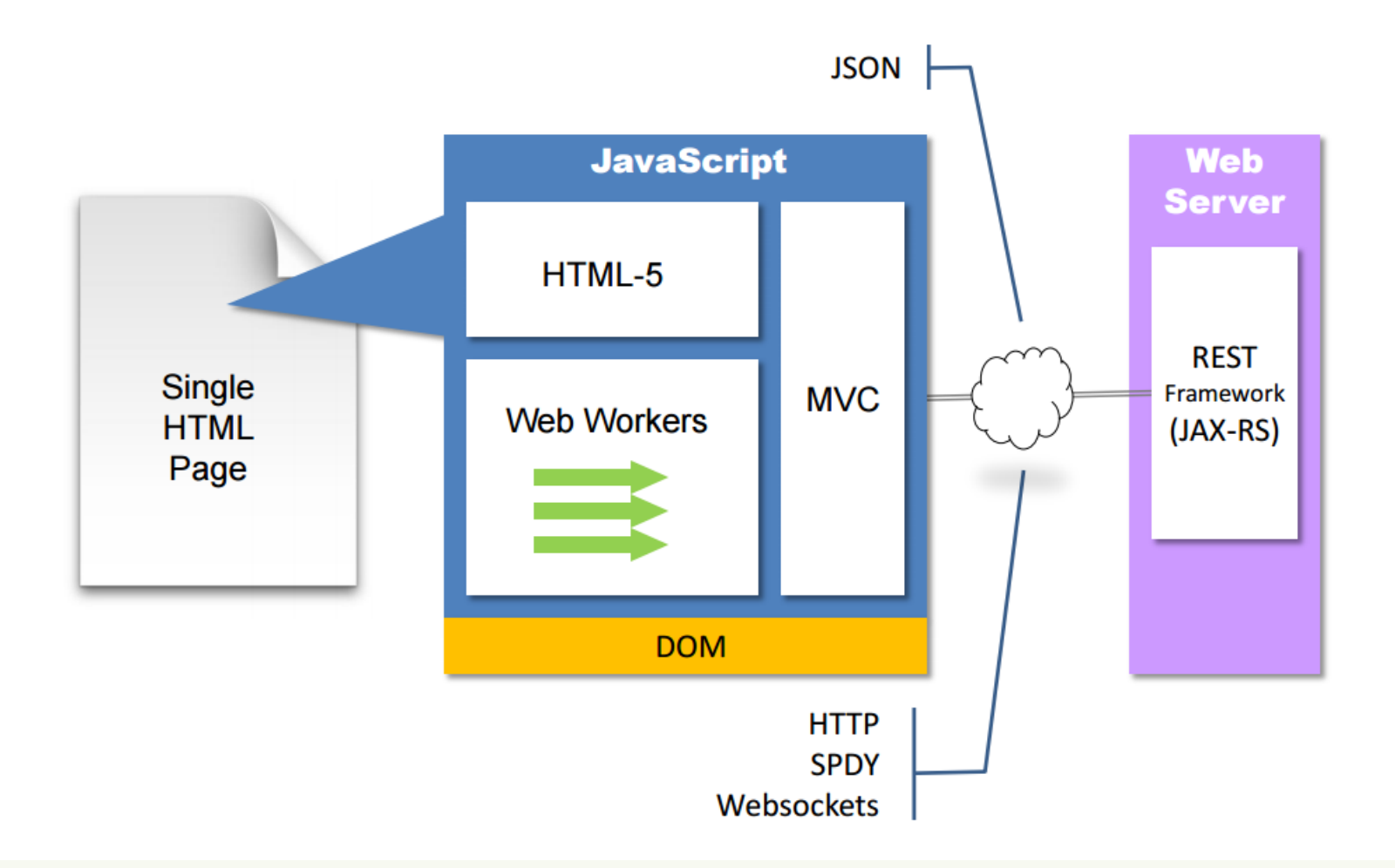

## Web application architectures

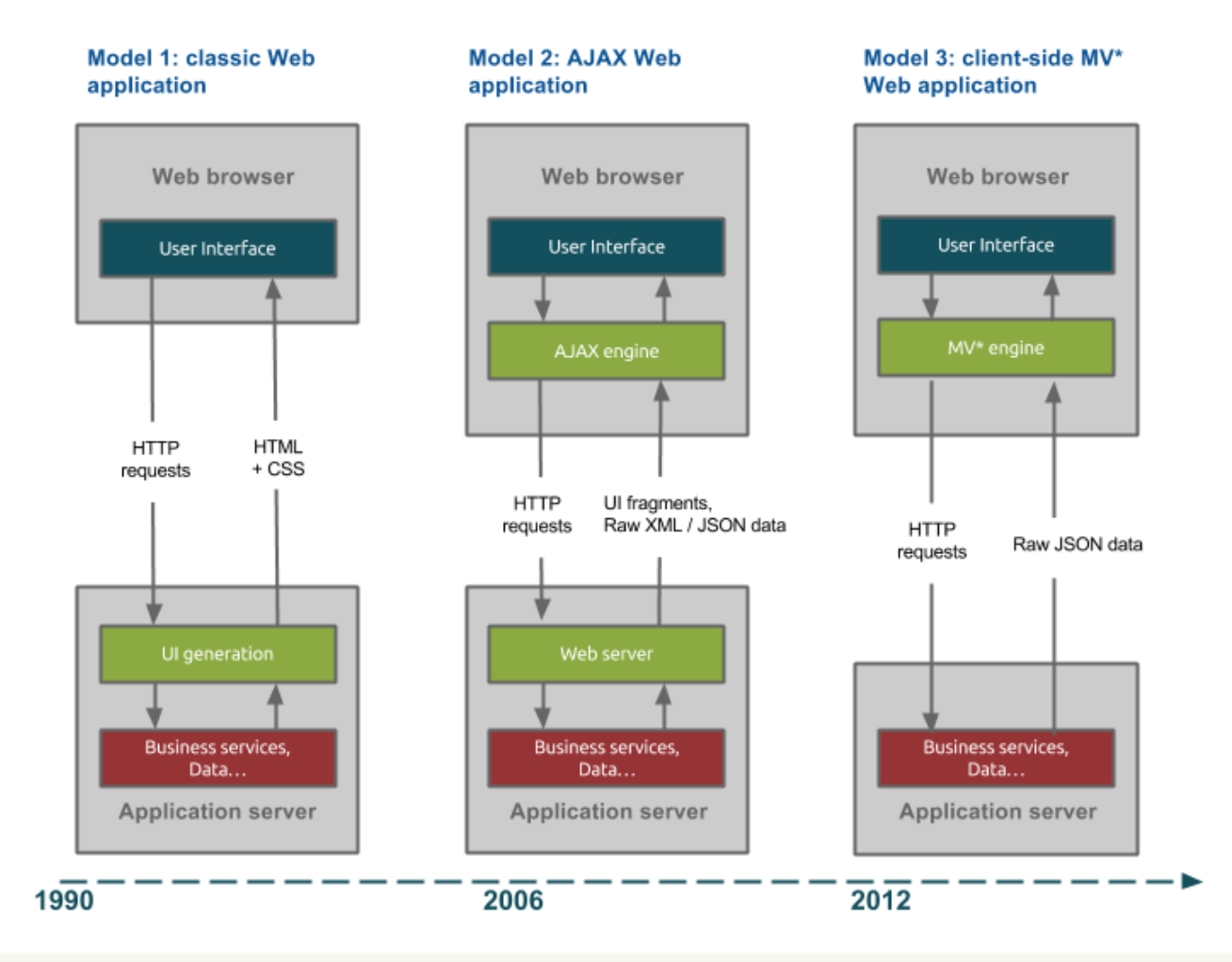

## Supporting mobile development

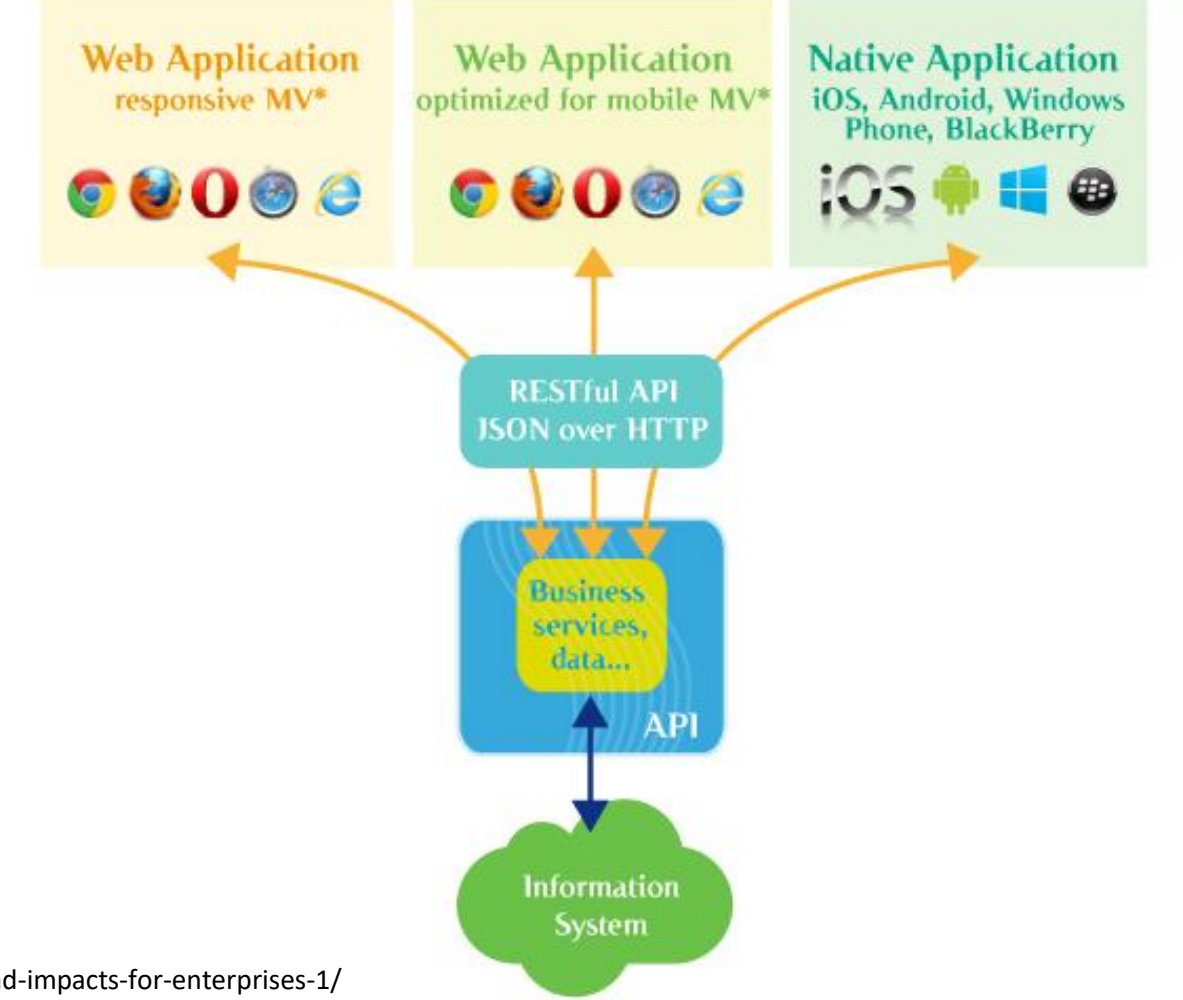

http://blog.octo.com/en/new-web-application-architectures-and-impacts-for-enterprises-1/

## Client-side, server-side, databases

Programming languages used in most popular websites\*

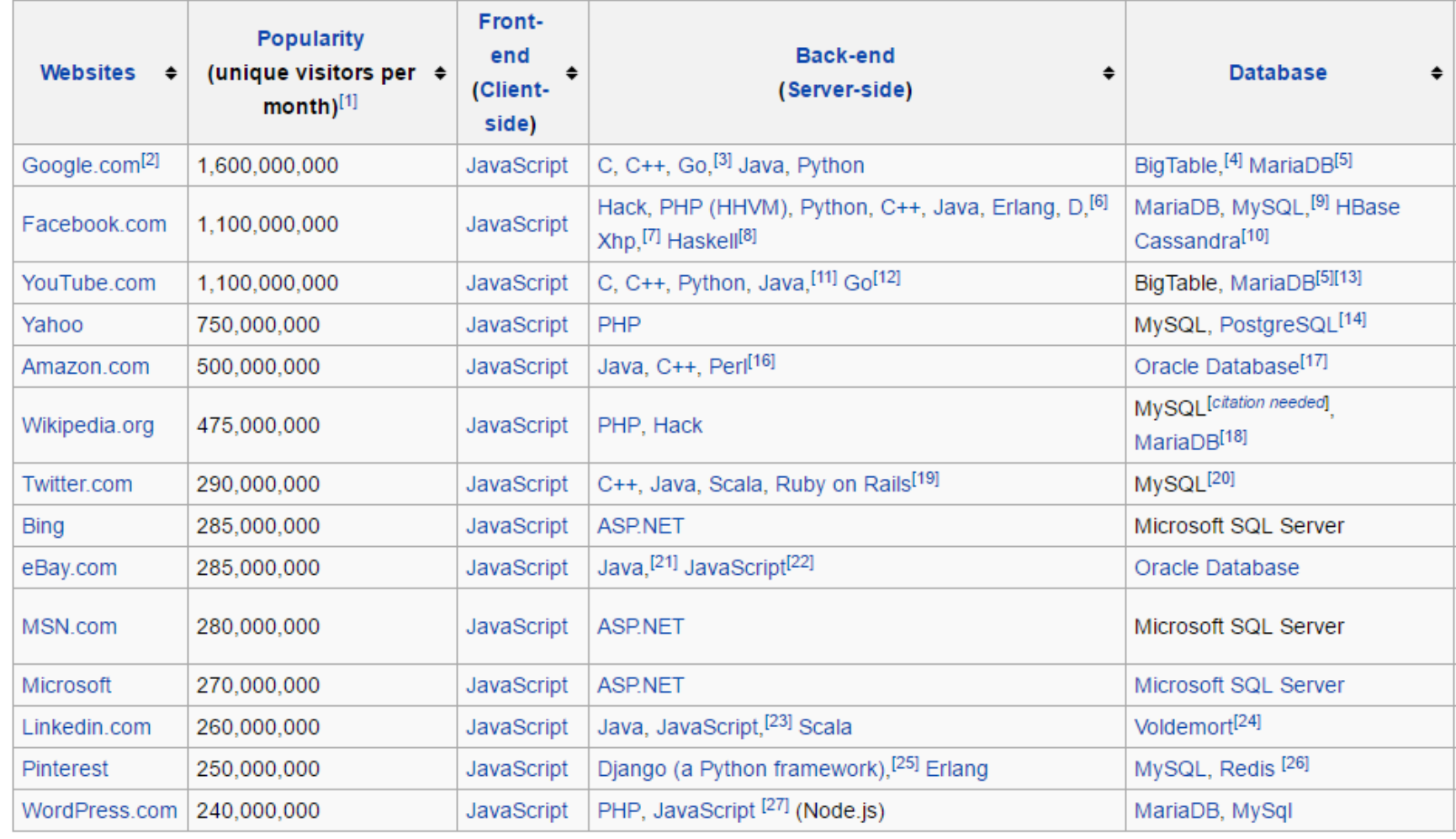

https://en.wikipedia.org/wiki/Programming\_languages\_used\_in\_most\_popular\_websites

## References

- HTTP/1.x vs. HTTP/2 The Difference Between the Two Protocols Explained <https://cheapsslsecurity.com/p/http2-vs-http1/>
- How Browsers Work: Behind the scenes of modern web browsers <https://www.html5rocks.com/en/tutorials/internals/howbrowserswork/>
- Inside look at modern web browser
	- Part 1:<https://developers.google.com/web/updates/2018/09/inside-browser-part1>
	- Part 2:<https://developers.google.com/web/updates/2018/09/inside-browser-part2>
	- Part 3:<https://developers.google.com/web/updates/2018/09/inside-browser-part3>
	- Part 4:<https://developers.google.com/web/updates/2018/09/inside-browser-part4>

#### License

- These slides are distributed under a Creative Commons license "**Attribution-NonCommercial-ShareAlike 4.0 International (CC BY-NC-SA 4.0)**"
- **You are free to:**
	- **Share** copy and redistribute the material in any medium or format
	- **Adapt** remix, transform, and build upon the material
	- The licensor cannot revoke these freedoms as long as you follow the license terms.
- **Under the following terms:**
	- **Attribution** You must give [appropriate credit](https://creativecommons.org/licenses/by-nc-sa/4.0/), provide a link to the license, and indicate if changes were [made. You may do so in any reasonable manner, but not in any way that suggests the licensor endorses yo](https://creativecommons.org/licenses/by-nc-sa/4.0/)u or your use.
	- **NonCommercial** You may not use the material for [commercial purposes.](https://creativecommons.org/licenses/by-nc-sa/4.0/)
	- **ShareAlike** If you remix, transform, or build upon the material, you must distribute your contributions under the [same license](https://creativecommons.org/licenses/by-nc-sa/4.0/) as the original.
	- **No additional restrictions** You may not apply legal terms or [technological measures](https://creativecommons.org/licenses/by-nc-sa/4.0/) that legally restrict others from doing anything the license permits.
- <https://creativecommons.org/licenses/by-nc-sa/4.0/>

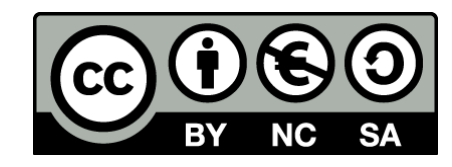

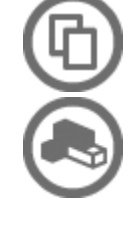